# MODELAREA TRANSPORTULUI DE ENERGIE ȘI MASĂ ÎN ZONA VADOASĂ A UNUI ACVIFER FREATIC AFLAT ÎN COMUNICARE HIDRAULICĂ CU REȚEAUA HIDROGRAFICĂ

#### **CUPRINS**

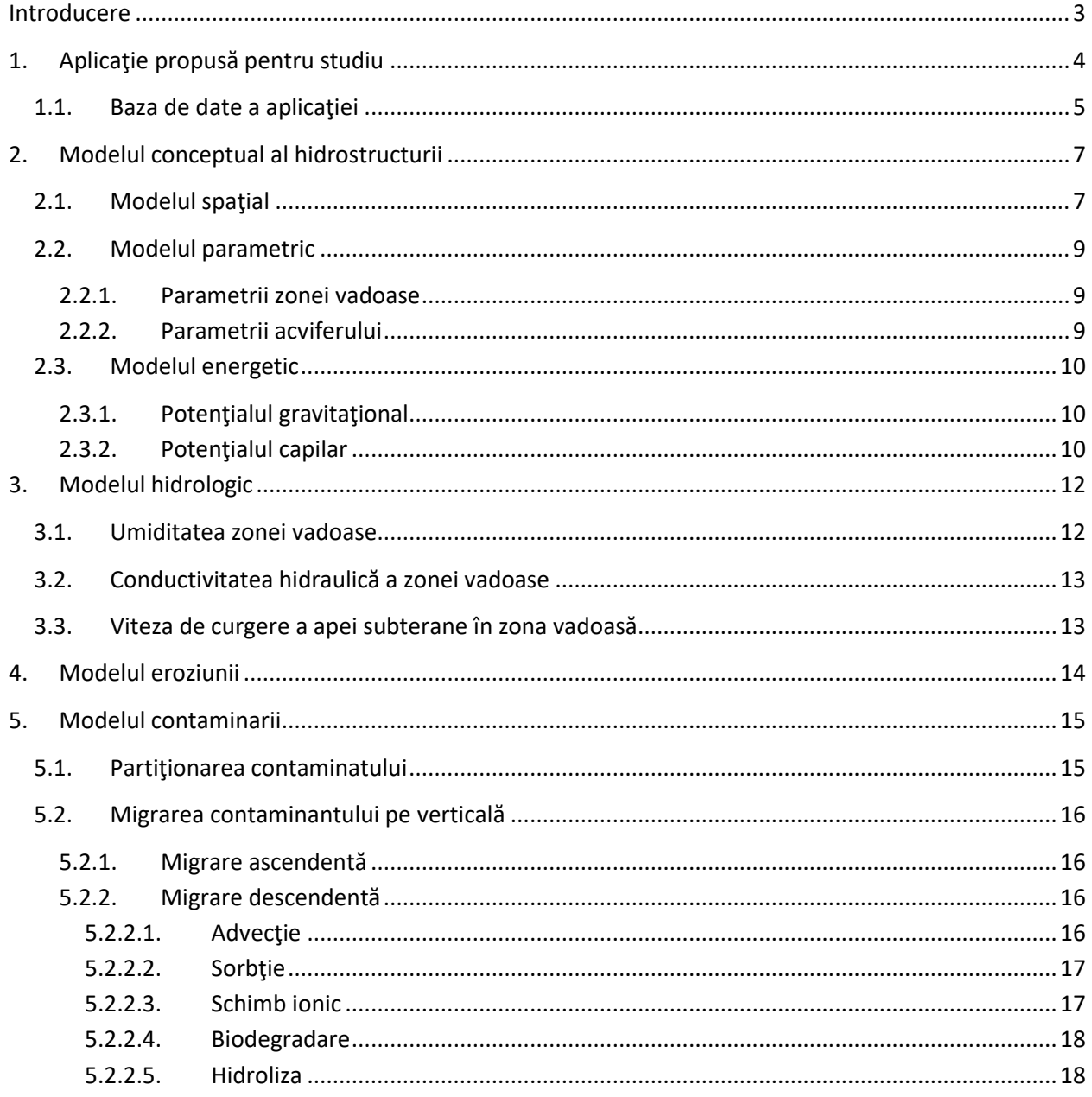

#### Daniel SCRĂDEANU HIDROGEOLOGIE APLICATĂ 2020

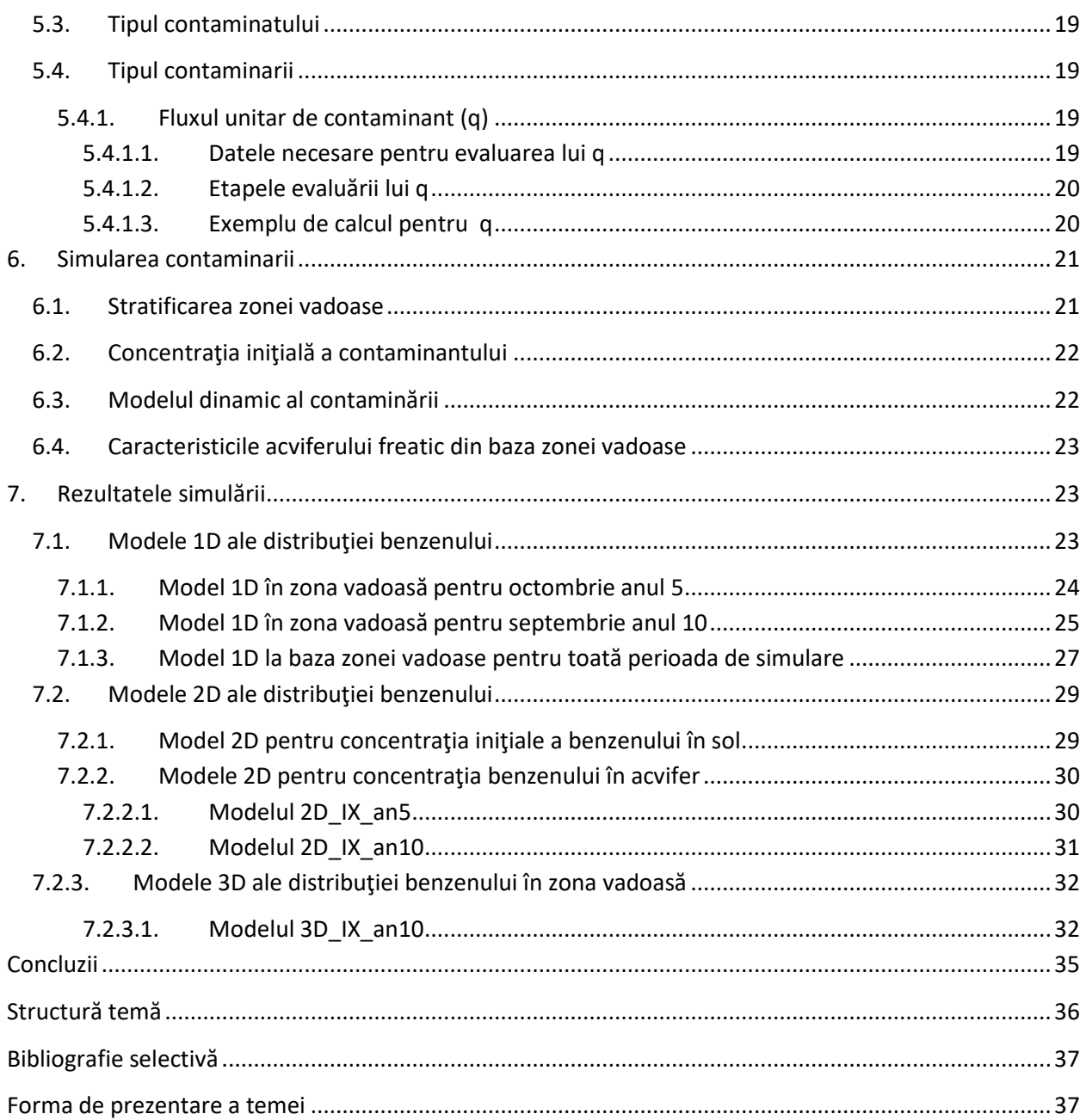

# <span id="page-2-0"></span>**Introducere**

Modelarea transportului de energie şi masă în *zona vadoasă* este problema de mare maximă actualitate a *HIDROGEOLOGIEI APLICATE* dedicate *protecţiei şi conservării apelor subterane şi de suprafaţă*. Complexitatea problemei şi numărul mare de factori care determină gradul ridicat de incertitudine al rezultatelor modelării impune ca obligatoriu pentru cei care studiază această problemă realizarea unei *aplicaţii* care să clarifice ( în măsura în care este posibil):

- aspectele metodologice ale modelării
- modalităţi de interpretare a rezultatelor
- evaluarea gradului de incertitudine al rezultatelor.

Heterogenitatea zonei vadoase recomandă simularea *unidimensională* a proceselor de transport de energie şi masă din zona vadoasă, care au ca rezultat *distribuţia pe o verticală* şi la *un anumit moment*, *concentraţia contaminantului* care are ca sursă, o contaminare plasată la partea superioară a zonei vadoase, sau în interiorul acesteia (*Fig.1*).

*Destinaţia* contaminantului din *zona vadoasă* este *acviferul freatic* din baza zonei vadoase şi *reţeaua hidrografică* care se află în comunicare hidraulică cu acviferul freatic (*Fig.1*).

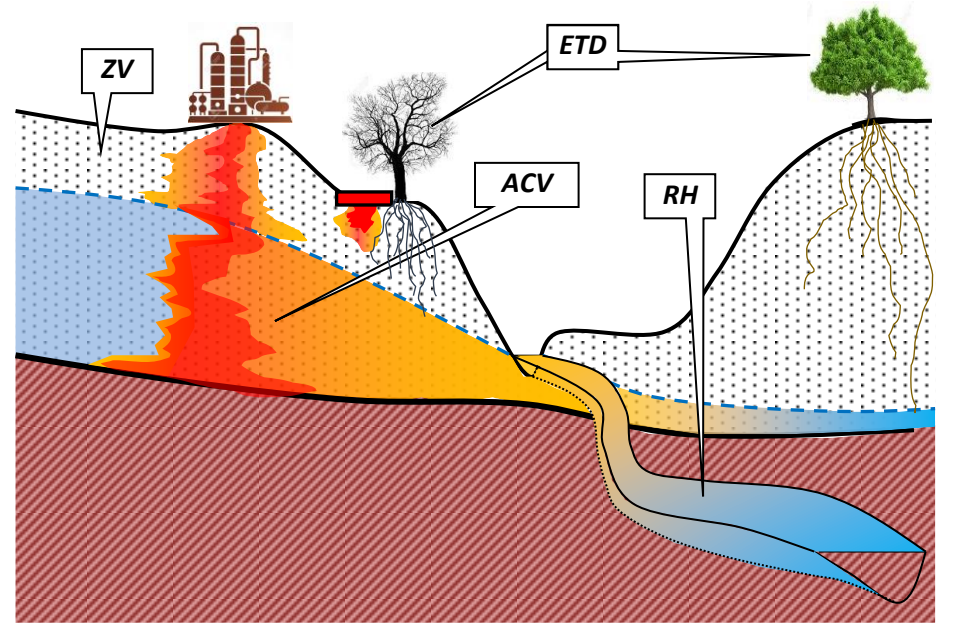

*Fig.1. Modelul conceptual al cuplării curgerii apei şi migrării contaminanţilor pe traseul: zona vadoasă(ZV), acvifer(ACV), reţeaua hidrografică(RH), cu efecte asupra ecosistemelor terestre dependente(ETD).*

## <span id="page-3-0"></span>**1. Aplicaţie propusă pentru studiu**

 $300 -$ 

Contaminarea solului din *zona vadoasă* a unui *acvifer freatic* aflat in legătură hidraulică cu *reţeaua hidrografică* a fost declanşată de dezafectarea unor *rezervoare de hidrocarburi* amplasate pe zona de

*cumpană a curgerii de suprafaţă* (*Fig.2*).

Dezafectarea rezervoarelor a durat *1 an*, perioadă în care calitatea solului din vecinătarea zonei de amplasare a rezervoarelor a fost monitorizată pe *grosime de 1m*, printr-o reţea de *98* de puncte de observaţie. Monitorizarea a avut ca obiectiv determinarea concentraţiei de *benzen* din sol, *benzenul fiind unul din componentele cele mai mobile*  din rezervoarele dezafectate.

Rezultatul *contaminării continue pe durata unui an*, a condus la afectarea solului pe o *grosime de 1 m*, valorile *concentraţiei medii ale benzenului fiind cuprinse între 0,0 şi 0,8 mg/g,* concentraţie raportată la masa solului (*Fig.2*).

*Obiectivele* modelării şi

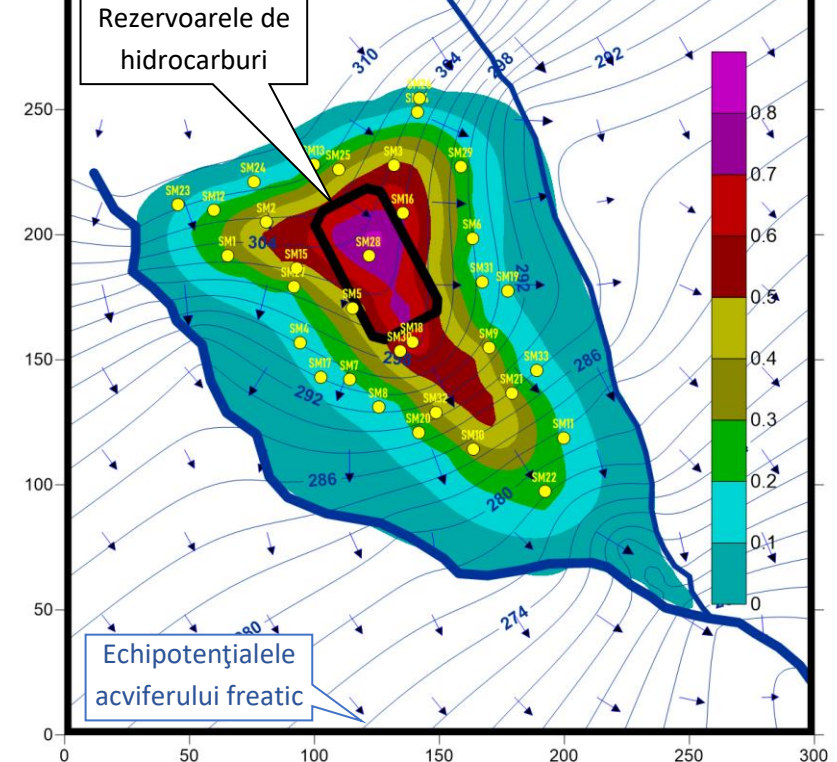

*Fig.2. Zonarea contaminării solului pe durata unui an şi poziţia celor 33 de profile de simulare (SM1-SM33) propuse pentru simularea migrării benzenului în zona vadoasă a acviferului freatic.*

simulării migrării *benzenului* prin zona vadoasă sunt:

- distribuţia concentraţiei benzenului *pe toată grosimea zonei vadoase*:
	- o la *5 ani* de la declanşarea contaminării;
	- o la *10 ani* de la declanşarea contaminării
- variaţia în *timp* a concentraţiei benzenului ajunsă în *acvifer* pe perioada simulării migraţiei contaminatului în zona vadoasă (0-10 ani).

**HIDROGEOLOGIE APLICATĂ 2020 Daniel SCRĂDEANU**

#### <span id="page-4-0"></span>**1.1. Baza de date a aplicaţiei**

*Baza de date* a aplicaţiei este stocată într-un fişier de tip *excel* şi conţine *datele* necesare simulării unidimensionale a migrării benzenului (pe toată grosimea zonei vadoase) în orice punct din interfluviul celor două râuri (*Fig.1*), grupate în *8 pagini* (sheets):

- *1.CONTURUL MODELULUI* conţine coordonatele colţurilor unui pătrat în care vor fi încadrate toate punctele de observaţie şi cele de simulare ale aplicaţiei.
- *2.MODELUL DIGITAL AL TERENULUI* conţine coordinatele celor 106 puncte pe baza cărora se va construi modelul digital al terenului.
- *3.REŢEAUA HIDROGRAFICĂ* conţine digitizarea celor două râuri care se află în zona modelată.
- **4.COTA CULCUŞULUI ACVIFERULUI** conține coordonatele a 25 de puncte în care sunt cunoscute cotele culcuşului acviferului.
- *5.COTA NIVELUI PIEZOMETRIC* conţine coordonatele a 61 de puncte în care se cunoşte cota nivelui piezometric al *acviferului freatic* din baza *zonei vadoase.*
- *6.CONCENTRAŢIA CONTAMINANTULUI* conţine:
	- o coordonatele a 98 de puncte în care s-a determinat *concentraţia medie în benzen* a stratului de sol cu grosimea 1m, la un an după declanşarea procesului de contaminare.
	- o coordonatele a 56 de puncte care sunt amplasate pe *conturul de concentraţie zero* a benzenului, în stratul de grosime de 1 metru, după un an de contaminare continuă.
	- o coordonatele celor 9 puncte amplasate pe *conturul zonei în care sunt amplasate rezervoarele de hidrocarburi* care produc contaminarea continuă a solului pe o grosime de 1m la finalul perioadeI de contaminare de 1 an.
- *7*.*PARAMETRII SIMULĂRII* conţine :
	- o *PARAMETRII ZONEI VADOASE (pe întreaga grosime)*:
		- Litologia:
			- nisip argilos (Loamy sand)
		- Densitatea în stare uscată (Dry Bulk Density)[g/cmc]:
			- Dens.= $1.38$  g/cm<sup>3</sup>
		- Coeficientul de permeabilitate (Intrinsic Permeability)[cmp]
			- $Kp=5.00E-8cm<sup>2</sup>$
		- Coeficientul de dicontinuitate (Disconnectedness Index: c; §3.2)[-]
			- $C=3.9$
		- Porozitatea efectivă (Effective porosity)[-]:
- $ne=0.36$
- Conţinutul de carbon organic (Fraction Organic Content)[%%]:
	- $\bullet$  C org=0.3%%
- **Capacitatea de schimb ionic (Cation Exchange Capacity)**[g\_echiv/g]:
	- $\bullet$  CEC=0.00 g echiv/g
- Coeficientul Freundlich (Freundlich Coeficent)[-]:
	- $\bullet$  FRN=0.6

#### o *PARAMETRII CONTAMINĂRII:*

- Grosimea zonei vadoase contaminate (Thickness):
	- $\bullet$  ZVC=1,0 m
- Concentraţia medie a contaminării pe grosimea de 1 m a zonei vadoase (ZVC) la finalul perioadei de contaminare de 1 an, când s-a determinat prin monitorizare în cele 98 de puncte:
	- ConcMedieCont=0,3 mg (contaminant: benzen)/g (sol din zona vadoasă)
- Tipul contaminantului:
	- Contaminant: BENZEN
- o *PARAMETRII ACVIFERULUI* (pe verticala simulării):
	- Conductivitatea hidraulică a acviferului (Saturated Hydraulic Conductivity):
		- $\bullet$  K=1 m/zi
	- Concentraţia contaminantului în acvifer la începutul perioadei de simulare:
		- C\_acvifer=0.0 mg/l
- *8.TEMA MASTER* conţine coordonatele a 33 de puncte (notate SM1, Sm2, …, SM33) plasate în interfluviul celor două râuri, propuse pentru simularea unidimensională a migrării benzenului.

#### *NOTĂ*.

- 1. Parametrii geometrici necesari simulării curgerii şi transportului de masă din zona vadoasă (ex.: grosimea zonei vadoase; afluxul de contaminant: q[mg/cm2\*lună]; vezi §5.4.1; grosimea acviferului; gradientul hidraulic) se calculează pe baza datelor din primele 6 pagini (sheets) ale fişierului excel.
- 2. Fişierul excel are numele BAZA DE DATE\_MASTER\_2020

# <span id="page-6-0"></span>**2. Modelul conceptual al hidrostructurii**

Migrarea benzenului se produce în ambianţa *spaţială*, *parametrică* şi *energetică* a **hidrostructurii** în care este cuprinsă *zona vadoasă*.

*Modelul conceptual al hidrostructurii* în care se produce migrarea benzenului are trei componente (*Fig.3*):

- **modelul spaţial** cu cele trei unităţi distincte:
	- o zona vadoasă
	- o acviferul
	- o culcuşul acviferului
- **modelul parametric** al hidrostructurii

Modelul **hidrostructurii** Modelul **zonei vadoase NH** Modelul **acviferului Culcus** acvifer **Suprafata topo**

*Fig.3. Modelul conceptual al hidrostructurii şi traseul potenţial al migrării contaminanţilor*

**• modelul energetic** al deplasării apei și benzenului în cele trei unități ale hidrostructurii.

## <span id="page-6-1"></span>**2.1. Modelul spaţial**

*Modelul spaţial al hidrostructurii* (*Fig.4*) se construieste (cu ajutorul programului *SURFER*) pe baza *datelor* obţinute din *investigarea zonei* ( fisierul de tip excel: *BAZA DE DATE\_MASTER2020*):

- Conturul în plan al modelului (1.CONTURUL MODELULUI)
- Coordonatele punctele de digitizare a cotei suprafeţei topografice (2. MODELUL DIGITAL AL TERENULUI))
- Traseul reţelei hidrografice (3.RETEAUA HIDROGRAFICĂ)
- Coordonatele punctelOR de digitizare a cotei culcuşului acviferului (4.COTA CULCUŞULUI ACVIFERULUI))

 Cota nivelului piezometric al acviferului freatic in 61 de puncte de observaţie (5. COTA NIVELULUI PIEZOMETRIC))

 Pozitia staţiilor de monitorizare a calităţii solului (6.CONCENTRAŢIA CONTAMINATULUI). *Etapele* realizării modelului spaţial al hidrostructurii sunt:

- Calculul *reţelelor de interpolare* de tip *GRD* pentru cele trei suprafete ale modelului:
	- o Suprafaţa topografică
	- o Suprafaţa piezometrică a acviferului freatic
	- o Suprafata culcuşului acviferului

**NOTA**: *Geometria reţelelor de interpolare* (\*.*grd*) tebuie sa fie identică pentru toate cele 3 suprafeţe, pentru calcule realizate cu reţelele de interpolare:

- $\blacksquare$  Xmin=0 m; Xmax=300 m; dX=3 m
- Ymin=0 m; Ymax=300 m; dY=3 m
- Reprezentarea celor trei suprafete prin hărţi de tip: *3D Map>Surface*
- Reprezentarea reţelei hidrografice prin hărţi de tip: *Base*
- Reprezentarea poziţiei punctelor de monitorizare prin hartă de tip: *Post Map*
- Suprapunerea celor 5 hărţi, în acelaşi sistem de coordonate

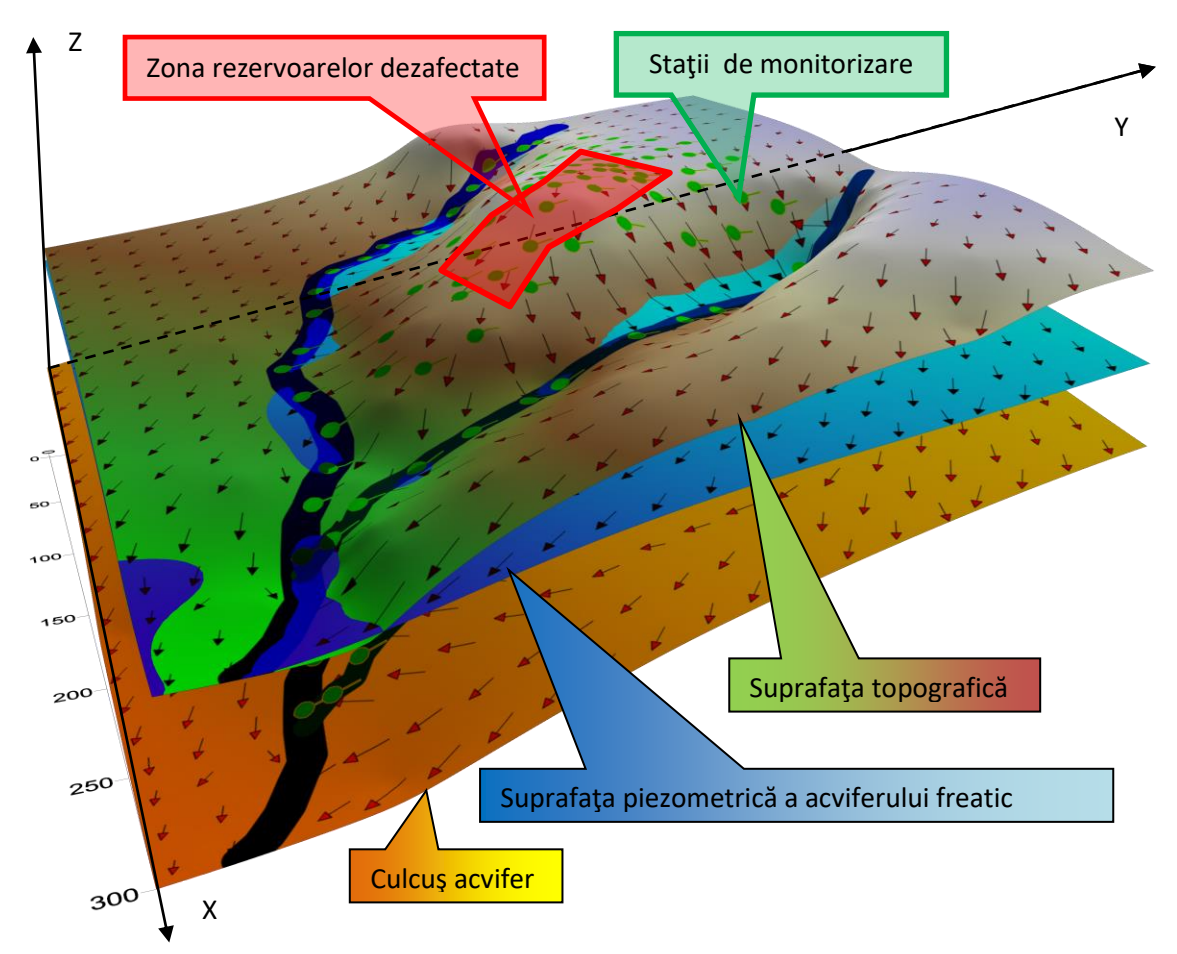

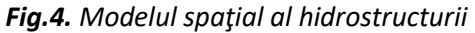

*Modelul spaţial al hidrostructurii* furnizează *elementele spaţiale* necesare modelării migrării benzenului (vezi şi *Fig.11*):

- grosimea zonei vadoase
- grosimea acviferului freatic
- **•** gradientul hidraulic al acviferului freatic

**NOTA**: *Elementele spaţiale* pentru fiecare student sunt in pagina *8.TEMA MASTER* din fişierul *BAZA DE DATE \_MASTER\_2020 (coordonatele poziţiei pe care se va face simularea va fi distribuită după cursul introductiv)*

### <span id="page-8-0"></span>**2.2. Modelul parametric**

Migrarea benzenului în zona vadoasă este condiţionată de două categorii de parametri ai hidrostructurii:

- parametrii zonei vadoase;
- parametrii acviferului freatic. precizate pentru fiecare student în pagina: *SIMULARE\_303* din fişierul de pe site:

#### *excel\_303 file*

# <span id="page-8-1"></span>**2.2.1. Parametrii zonei vadoase**

Parametrii zonei vadoase care condiţionează migrarea contaminanţilor (benzenul în zona investigată) sunt determinaţi de *litologia* formaţiunilor din zona vadoasă.

*Litologia* predominantă a zonei vadoase în zona investigată este reprezentată de un *nisip argilos* (*loamy sand; Fig.5*) ale cărui caracteristici luate în considerare pentru modelarea migrării benzenului sunt:

- Densitate (Dens[g/cm3])
- Permeabilitate (K[[cm2])
- Porozitate efectivă (*ne[-]*)
- Indice de discontinuitate a porilor (*C[-]*)
- Conţinutul de carbon organic (*C\_org[%%]*)
- Capacitatea de schimb ionic (*CSI[g-echiv/g]*)
- Coeficientul Freundlich (*Coef\_Freund[-]*)

#### <span id="page-8-2"></span>**2.2.2. Parametrii acviferului**

Singurul parametrul al acviferului utilizat în modelarea migrării benzenului în zona vadoasă este *conductivitatea hidraulică în stare saturată*. Petru acviferul freatic din baza zonei vadoase, acvifer acumulat în pietrişuri, **conductivitatea hidraulică medie** este:

$$
\overline{K} = 1 \frac{m}{zi}
$$

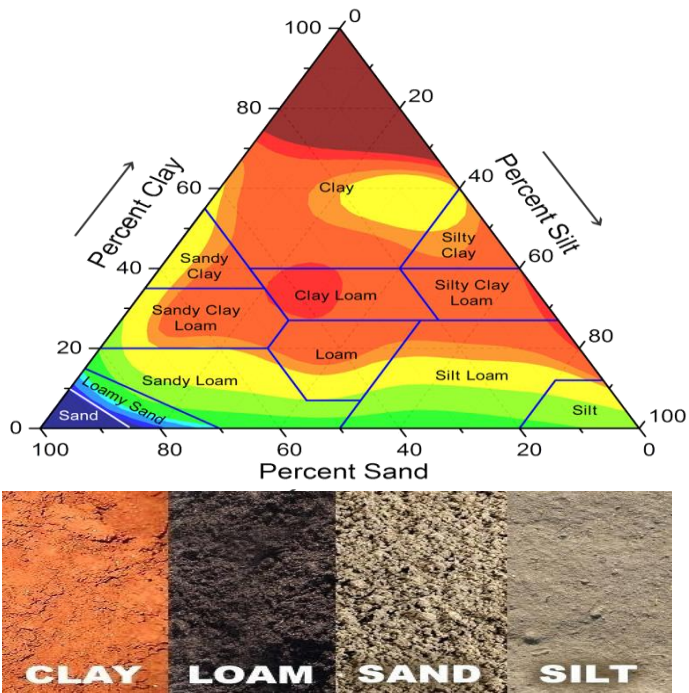

*Fig.5. Litologia zonei vadoase*

#### **2.3. Modelul energetic**

<span id="page-9-0"></span>*Potentialul energetic total* al apei subterane din zona vadoasă ( *H* ) are patru componente:

$$
H = h_z + h_c + h_o + h_{ech}
$$

- *Potenţial gravitaţional* ( *hz* );
- **•** Potențial capilar/potențialul matrcei minerale ( $h_c$ );
- *Potenţial osmotic* ( *ho* );
- *Potenţial electrochimic* ( *hech* );

Componentele *potenţialului energetic total* al apei subterane din zona nesaturată se grupează în două categorii (*Fig.6*):

- *Potenţialul gravitaţional*: *hz*
- Potențialul apei din pori $:h = h_c + h_o + h_{ech}$

rezultând expresia simplificată:

$$
H=h_z+h
$$

#### <span id="page-9-1"></span>**2.3.1. Potenţialul gravitaţional**

Potenţialul gravitaţional se exprimă de regulă prin raportarea energiei potenţiale calculată pentru o anumită cotă reper, la greutatea volumică a apei:

$$
h_z = \frac{(\rho \cdot g \cdot z)}{\rho \cdot g} = z
$$

În care:

 $\rho$  - densitatea apei,  $|M\cdot L^{\scriptscriptstyle -3}|$ ;

 $g$  - accelerația gravitațională  $\left|L \cdot T^{-2} \right|$ 

*z* -cota în raport cu reperul energetic, *L*

Pentru evaluarea curgerii in zona vadoasă se prefer măsurarea lui z de la suprafaţa terenului care are valoarea *ZERO* (*Fig.6*).

#### <span id="page-9-2"></span>**2.3.2. Potenţialul capilar**

*Potenţialul capilar* este în funcţie de *umiditatea zonei vadoase (vezi Capitolul 2. Modelul hidrologic)*. Valoarea potenţialului capilar în zona vadoasă este **negativă** şi este cu atât mai mică cu cât umiditatea este mai mică. Evaluarea potenţialului capilar se face cu ecuaţia (Stallman):

$$
h_c = \frac{2 \cdot \sigma \cdot \cos \alpha}{r_c \cdot \rho \cdot g}
$$

- $\sigma$  tensiunea superficială la interfața gaz apă  $\left| M \cdot T^{-2} \right|$ ;
- $r_c$  raza porilor capilari $\lfloor L \rfloor$
- $\alpha$  unghiul de contact (zero la interfaţa apa/matrice, în general)  $\left[ grade sexagesimede \right]$
- $\rho$  densitatea apei,  $|M\cdot L^{\scriptscriptstyle -3}|$ ;
- $g$  accelerația gravitațională  $\left|L \cdot T^{-2} \right|$

*Potenţialul osmotic* şi *potenţialul electrochimic* au gradient redus în zona vadoasă, motiv pentru care sunt *neglijate* în evaluarea *potenţialului total*.

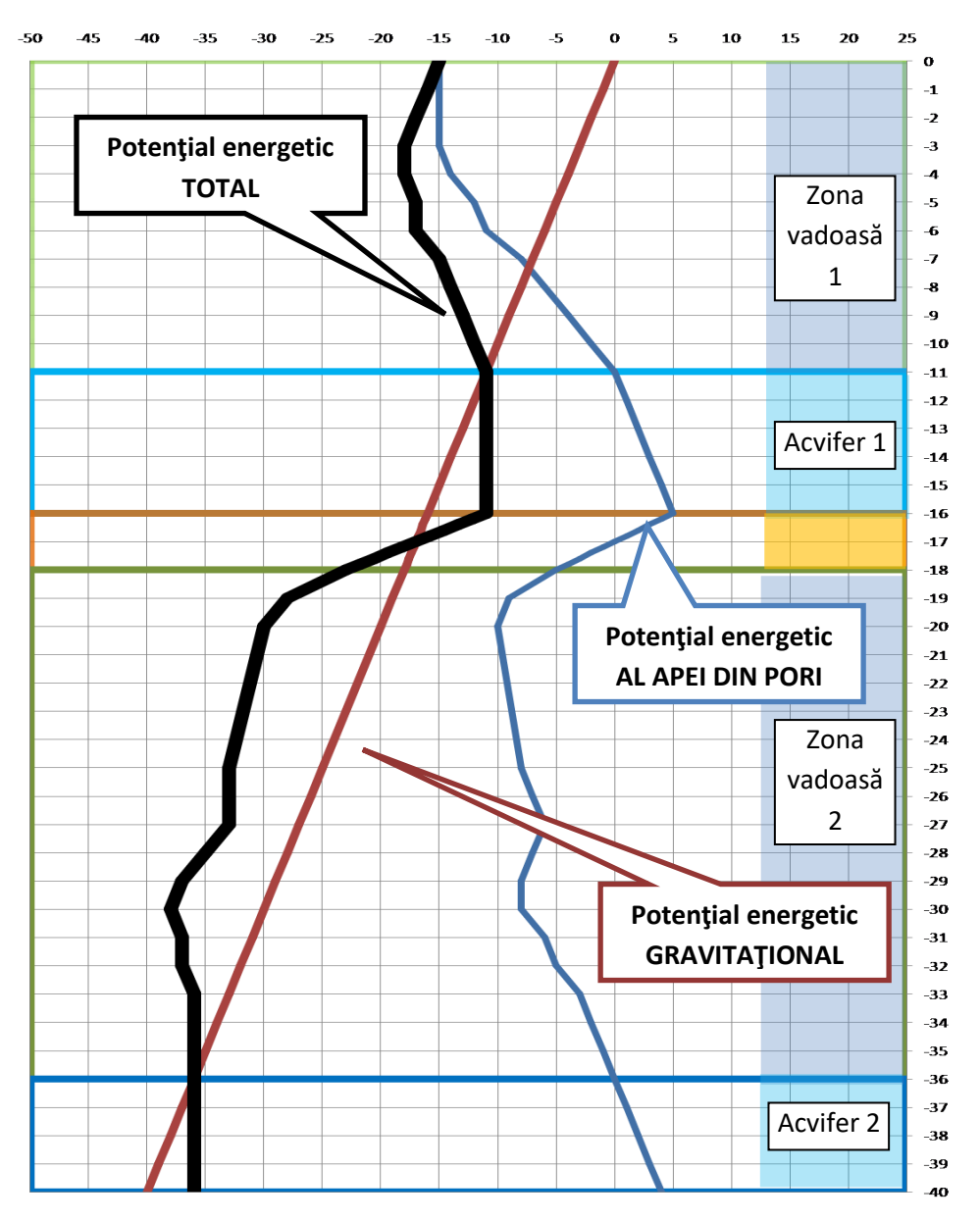

*Fig.6. Componentele potenţialului energetic TOTAL într-o hidrostructură cu două acvifere şi două zone vadoase*

# <span id="page-11-0"></span>**3. Modelul hidrologic**

Modelul ciclului hidrologic din zona investigată are ca obiectiv determinarea *umidităţii* zonei vadoase, parametru important în modelul curgerii fluidelor pentru:

- Potentialul energetic al apei din pori (*vezi paragraful 1.3.2*);
- Conductivitatea hidraulică în mediu nesaturat.

## <span id="page-11-1"></span>**3.1. Umiditatea zonei vadoase**

Estimarea *umidităţii medii a zonei vadoase* se face cu ajutorul modelului bilanţului anual exprimat prin relaţia:

$$
P - E - MR = S + G = Y
$$

- *P* :precipitaţia; *E* : evapotranspiraţia; *S* : curgerea de suprafaţă;
- **•** MR : refacerea umidității; G : curgerea subterană; Y : curgerea totală;
- **•** G<sub>VZ</sub>-grosimea zonei vadoase
- -*umiditatea medie a zonei vadoase* se estimează prin raportarea volumului unitar de apă provenit din refacerea umidităţii la volumul unitar al zonei vadoase care a stocat această apă:

$$
\theta = \frac{MR}{G_{VZ}}
$$

Pentru zona investigată se vor utiliza datele meteorologice de la statia meteorologică

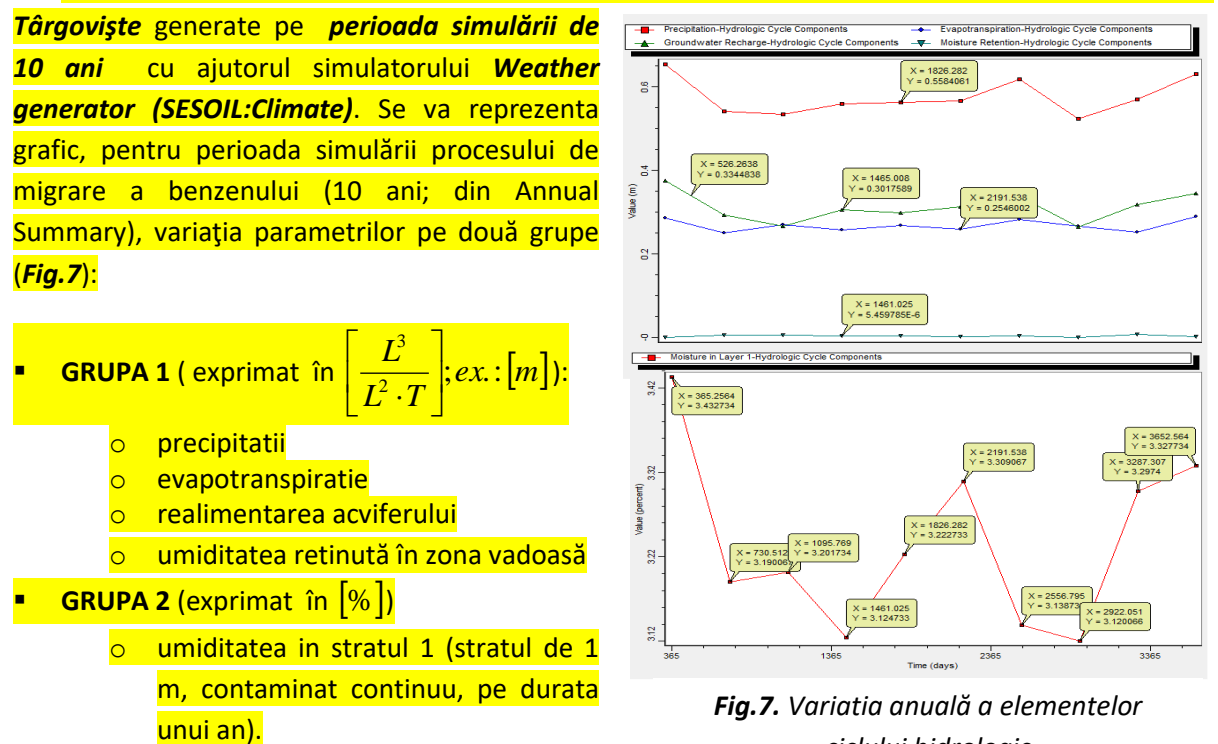

*ciclului hidrologic*

#### <span id="page-12-0"></span>**3.2. Conductivitatea hidraulică a zonei vadoase**

Evaluarea conductivităţii hidraulice pentru zona vadoasă depinde de:

**Permeabilitatea** tipurilor litologice estimată pentru fiecare tip litologic cu:

$$
K_p = C \cdot d_e^2
$$

 Relaţia dintre *presiunea capilară şi umiditate* determinată experimental şi modelată prin formule empirice (Brooks &Corey) de tipul:

$$
K(\theta) = K \cdot K_r(h)
$$

 $\circ$   $K_r(h)$ -conductivitatea hidraulică relativă (la presiunea apei din pori)

$$
K_r(h) = \theta^c
$$

 $K_r(h) \in (0;1)$  *pentru zona NESATURATA* 

■ *c*-indicele discontinuității porilor estimat prin:

$$
c = \frac{2+3\cdot m}{m}
$$

*m*-indicele distribuţiei porilor din modelul Brooks&Corey)

$$
S_e = \frac{\theta - \theta_r}{\Phi - \theta_r} = \left(\frac{h_b}{h}\right)^m, h < h_b
$$

- $\blacksquare$   $h_{\!{}_b}$  presiunea minimă de drenaj  $\lfloor L \rfloor$
- $\bullet$   $\theta$ <sub>r</sub>-umiditatea de retenție;  $\theta$  -umiditatea;  $\Phi$ -porozitatea
- *K* -conductivitatea hidraulică în teren SATURAT:

$$
K = \frac{K_p \cdot \rho \cdot g}{\mu}
$$

- $\blacksquare$  *g* accelerația gravitațională,  $|L\!\cdot\!T^{-2}|$ ;  $\rho$  densitatea apei,  $|M\!\cdot\!L^{\!-\!3}|$ ;
- $\bullet$  *µ* vâscozitatea dinamică,  $|M \cdot L^{-1} \cdot T^{-1}|$ ;

#### <span id="page-12-1"></span>**3.3. Viteza de curgere a apei subterane în zona vadoasă**

Modelul curgerii apei subterane în zona nesaturată este descrisă de legea lui Darcy adaptată mediului cu umiditate variabilă:

$$
\vec{v}_n = -\frac{K_p \cdot K_r(h) \cdot \rho \cdot g}{\mu} \cdot \frac{\partial H}{\partial n} = -K \cdot K_r(h) \cdot \frac{\partial H}{\partial n}
$$

Parametrii principali de senzitivitate ai modelului curgerii apei subterane sunt:

- coeficientul discontinuității porilor (c)
- **•** coeficientul de permeabilitate ( $K_p$ )
- **•** porozitatea ( $\Phi$ )

# <span id="page-13-0"></span>**4. Modelul eroziunii**

Modelul eroziunii are ca obiectiv evaluarea cantităţii de sediment, de la suprafaţa solului, antrenat prin *eroziune*. Efectul proceselor din ciclul sedimentar se resimte asupra transportului şi transformărilor contaminantului în zona sedimentelor.

*Eroziunea* este datorată averselor, curgerii de suprafata şi factorilor specifici(*Fig.8*):

- o impactul picaturilor de ploaie (care detaseaza sedimentele)
- o caracteristicile terenului:
	- **acoperire**
	- panta
	- neregularitatea suprafetei terenului
- o capacitatea de infiltrare

Componentele procesului de *eroziune* modelate în ciclul sedimentar sunt:

- o detasare/dislocare/ desprindere
- o transport
- o sedimentare

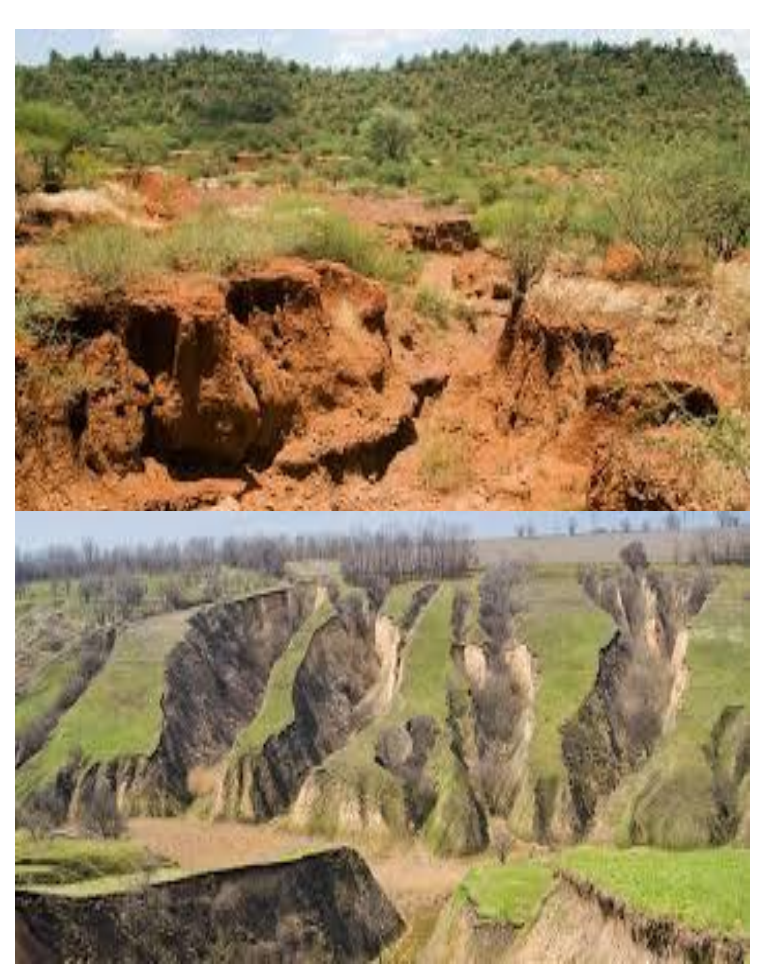

*Fig.8. Efectul eroziunii asupra solului*

Eroziunea are ca efect reducerea cantităţii de contaminant care susţine migrarea acestuia spre nivelul piezometric al acviferului freatic din baza zonei vadoase. Pentru simularea migrării benzenului, procesele erozionale vor fi neglijate.

# <span id="page-14-0"></span>**5. Modelul contaminarii**

Orice strat din zona nesaturată poate **primi**, **stoca** sau **transfera** poluantul în alt strat. Migrarea contaminanţilor se bazează pe un **bilanţ de masă** care cuprinde componentele ce migrează în zona nesaturată dintr-un strat in altul.

Procesele modelate în ciclul transportului contaminanţilor sunt cuplate cu procesele din ciclurile anterioare (*ciclul hidrologic şi cel de eroziune*) şi sunt controlate de procesele interconectate în ecuaţia de bilanţ:

$$
O(t-1)+I(t)=T(t)+R(t)+M(t)
$$

în care

- $O(t-1)$ -cantitatea de contaminant aflat in sol la momentul  $t-1 \left[ \mu g$  /  $cm^2 \right]$ ;
- $I(t)$ -cantitatea de contaminant introdusă în sol la momentul *t*  $\left|\mu g/cm^2\right|$ ;
- $\bullet$  *T*(t) cantitatea de contaminant transformată în sol la momentul *t*  $|\mu g / cm^2|$ ;
- $\bullet$   $R(t)$ -cantitatea de contaminant rămasă în sol la momentul *t* ;  $|\mu g$  /  $cm^2$  ];
- $M(t)$ -cantitatea de contaminant migrată din sol la momentul *t*;  $|\mu g / cm^2|$

## **5.1. Partiţionarea contaminatului**

<span id="page-14-1"></span>Participarea **contaminantului** la procesele implicate în **transportul** şi **transformarea** lui depinde de **partiţionarea concentraţiei contaminantului** între cele **trei faze de agregare** în care se găseşte:

**Gaz** (dispersat în aerul din sol): estimat cu legea lui Henry modificată**:**

$$
c_{sa} = \frac{c \cdot H}{R \cdot (T + 273)};
$$

- $\circ$  *c*<sub>sa</sub> -concentraţia poluantului în aerul din sol [ $\mu$ g / mL]
- $\circ$  *c*-concentraţia poluantului în apa din sol [ $\mu$ g / mL]
- o *H* -constanta lui Henry [m3\*atm/mol]
- o *R* -constanta gazelor[m3\*atm/mol]
- o  $T$  -temperature solului $[{}^{0}C]$
- **Lichid** (dizolvat în apa din sol): se determină prin măsurători în laborator
- **Solid** (adsorbit de matricea minerală a solului): se calculează utilizând izoterme de tipul izotermei lui Freundlich:

$$
s = K_d \cdot c^{\frac{1}{n}}
$$

- o s -concentrația contaminantului adsorbit pe sol[ $\mu$ g / g]
- o  $K^{}_{d}$  -coeficientul de partiție a contaminantului [ $(\mu$ g / g)/ $(\mu$ g / *mL*)]
- $\circ$  *c*-concentraţia poluantului în apa din sol [ $\mu$ g / mL]
- o *n* -exponentul lui Freundlich

## <span id="page-15-0"></span>**5.2. Migrarea contaminantului pe verticală**

Migrarea contaminanţilor în zona vadoasă se face preponderent pe verticală:

- **ascendent** prin volatilizare
- **descendent** prin advecţie, sorbţie, schimb ionic şi hidroliză

## <span id="page-15-1"></span>**5.2.1. Migrare ascendentă**

*Volatilizarea*, rezultat al procesului de **difuzie**, poate fi evaluată pe baza unui model semiempiric (Farmer et al. (1980) si Millington & Quirk(1961) care este o versiune discretizată a legii lui Fick (utilizată şi pentru volatilizarea în atmosferă):

$$
J_a = -D_a \cdot \left(\frac{f_a^{\frac{10}{3}}}{f^2}\right) \cdot \frac{dC_{sa}}{dz} ; J_a
$$
-fluxul fazei gazoase prin sol  $\left[\mu g / cm^2 \cdot s\right]$ 

•  $D_a$ -coeficientul de difuzie a vaporilor  $\left[\frac{cm^2}{s}\right]$  $\left\lfloor \frac{cm^2}{s} \right\rfloor$  $\vert$  ( *s*  $\left\{ \frac{cm^2}{cm^2} \right\}$  ;  $C_{sa}$  -concentraţia poluantului în aer [  $\mu$ g /  $mL$  ]

## <span id="page-15-2"></span>**5.2.2. Migrare descendentă**

Transportul descendent este controlat de patru procese: advecţie, sorbţie, schimb ionic şi hidroliză care au efect general *reducerea* concentraţiei contaminantului aflat în stare *lichidă* şi *solidă.*

# <span id="page-15-3"></span>**5.2.2.1. Advecţie**

Transportul determinat de procesul de **advectie** care nu diferenţiază contaminanţii în funcţie de caracteristcile lor chimice (toţi ajung la nivelul hidrostatic în acelaşi timp !!!), poate fi estimat printr-un model care nu ţine seama de partiţia contaminantului în cele trei stări de agregare:

$$
D=\frac{J_{\mathrm{w}}t_{c}}{\theta};\text{ }D\text{ -adâncimea atinsă după timpul }t_{c}
$$

• *J*<sub>w</sub> viteza apei [cm/s];  $t_c$  -timpul de advecţie [s];  $\theta$ -umiditatea solului[cm3/cm3]

Pentru luarea în considerare a efectului **partiţiei contaminantului** în cele trei stări de agregare se

utilizeaza modelul de tip **linear** (Jury et.al. 1984):

$$
D = \frac{J_w \cdot t_c}{\theta + \rho_b \cdot K_d + \frac{f_a \cdot H}{R \cdot (T + 273))}}
$$
(Fig.8)

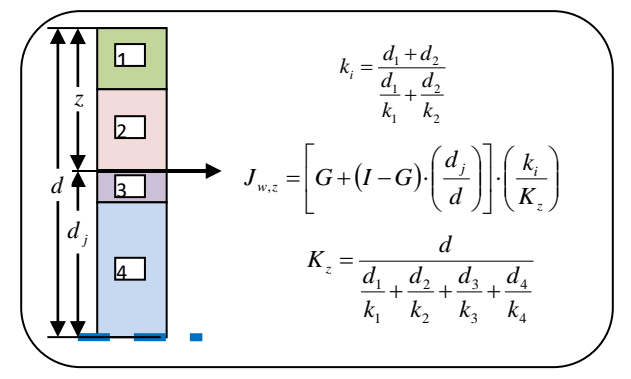

*Fig. 8. Modelul partiţiei lineare Jury*

#### <span id="page-16-0"></span>**5.2.2.2. Sorbţie**

**Sorbţia** este un proces de fixarea a contaminantului pe matricea minerală, estimată cantitativ prin **izoterme experimentale**, de tipul izotermei Freundlich:

$$
s = K_d \cdot c^{\frac{1}{n}}
$$

**NOTA**: Pentru substanţele organice, adsorbţia are loc preponderant pe particulele de carbon organic din sol. *Coeficientul de partiţie pentru carbon organic* ( *Koc* ) poate fi măsurat şi convertit în *coeficient de partiţie* ( *Kd* ) prin multiplicare cu fracţia de carbon organic din sol. Exponentul lui Freundlich  $n \in [0,7;1,7]$  și în lipsa datelor se utilizează  $n = 1$  .

#### <span id="page-16-1"></span>**5.2.2.3. Schimb ionic**

Mecanismul de schimb ionic (*Fig.9*) este estimat (Bonazountas & Wagner, 1984) prin relația:

$$
MEC = a \cdot CEC \cdot \frac{MWT}{VAL}
$$

 *MEC* -cantitatea maximă de contaminant fixat pe sol prin schimb ionic  $\left[\mu g / g \right]$  *sol* 

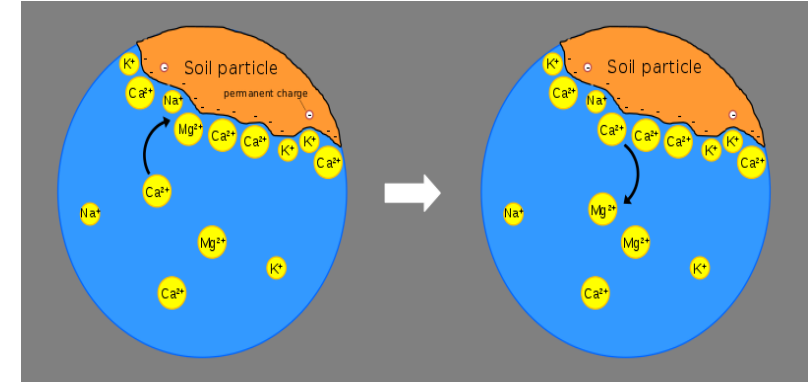

**Fig.9**. *Mecanismul* schimbului ionic

- $a = 10$  coeficient de omogenizare dimensională
- $CEC$  -capacitatea de schimb cationic a solului  $\lfloor meq/100 \rfloor g \lfloor sol \rfloor uscat \rfloor$
- $MWT$  -greutatea moleculară cationului de contaminant  $[g/mol]$
- **•** *VAL* -valența cationului  $\left[-\right]$

Schimbul ionic se presupune că se produce instantaneu şi ireversibil şi este alternativa la sorbţie. Dacă se ia in considerare schimbul ionic se exclude funcţionarea *sorbţiei* (prin atribuirea valorii zero  $\bm{c}$ oeficientului de partitie pentru carbon organic (  $K_{_{oc}}$  ) și  $\bm{c}$ oeficientului de partiție (  $K_{_d}$  ) ).

## <span id="page-17-0"></span>**5.2.2.4. Biodegradare**

*Biodegradarea* este modificarea structurală a contaminantului şi este estimată utilizând o rată a degradării atât pentru starea lichidă/dizolvată cât şi pentru cea solidă/adsorbită conform modelului din ecuaţia:

$$
P_d = (c \cdot \theta \cdot k_{dL} + S \cdot \rho_b \cdot k_{ds}) \cdot A \cdot d_s \cdot \Delta t
$$

 $P_{\!d}$  -masa de contaminant degradat în intervalul de timp  $\Delta t$  ;  $\lfloor \mu g \rfloor$ 

 $k$ <sub>d $L$ </sub>-rata de biodegradare a componentei în stare lichidă  $\left[zi^{-1}\right]$ 

 $k_{ds}$ -rata de biodegradare a componentei în stare solidă  $\left[ z^{i^{-1}}\right]$ 

 $A$  -aria pe care este aplicat contaminantul  $\left| cm^2 \right|$  .

 $d_{_s}$ - adâncimea substratului de sol  $\lfloor cm \rfloor;$ 

 $\Delta t$  -intervalul de timp  $\lfloor zi\rfloor$ 

 $c$  -concentraţia poluantului în apa din sol [ $\mu$ g /  $mL$ ]

 $\theta$ -umiditatea solului [mL/mL]

 $\rho_{\scriptscriptstyle b}$ -densitatea solului [g/mL]

s -concentrația contaminantului adsorbit pe sol[ $\mu$ g / g]

Parametrul cel mai incert este *rata biodegradării* ( $k_{ds}$ ) care este influențată de condițiile locale şi în consecinţa se recomadă să fie determinată experimental.

## <span id="page-17-1"></span>**5.2.2.5. Hidroliza**

Evaluarea degradării contaminantului prin *hidroliză* se bazează pe acelaşi model al biodegradării, singura modificare fiind modul de calcul al ratelor de degradare care se calculează cu relaţia:

$$
k_{dL} = k_{ds} = k_h = k_0 + k_H \left[ H^+ \right] + k_{OH} \left[ OH^- \right]
$$

în care

$$
k_h
$$
-rata constantă a hidrolizei  $[zi^{-1}]$   
\n
$$
k_0
$$
- rata constantă a hidrolizei neutral  $[zi^{-1}]$   
\n
$$
k_H
$$
- rata constantă pentru hidroliza acidă  $[zi^{-1} \cdot mol \cdot L]$   
\n $[H^+] = 10^{-pH}$ -concentrația ionilor de hidrogen  $[mol/L]$   
\n
$$
k_{OH}
$$
- rata constantă a hidrolizei bazice  $[zi^{-1} \cdot mol \cdot L]$   
\n $[OH^+] = 10^{pH-14}$ -concentrația ionului hidroxil  $[mol/L]$ 

## **5.3. Tipul contaminatului**

<span id="page-18-0"></span>Tipul contaminantului ales pentru simulare este *benzenul* pentru că este printre cele mai *solubile* şi *mobile* componente aflate în compoziția produsele petroliere din depozitele dezafectate.

Caracteristicile fizico-chice ale benzenului pentru condiţiile standard de presiune şi temperatură (*Tabelul 1*) sunt utilizate în simularea pe durata celor 10 ani.

| Caracteristici fizico-chimice                    | Valoare  | Unitate de măsură |
|--------------------------------------------------|----------|-------------------|
| Solubilitatea în apă                             | 1780,00  | mg/litru          |
| Coeficientul de difuzie în aer                   | 6652,80  | cm2/zi            |
| Constanta lui Henry                              | 0,555E-2 | m3*atm/mole       |
| Coeficientul de partiție pentru Carbonul organic | 31,00    | mg/litru          |
| Coeficient de adsorbție                          | 0,00     | mg/litru          |
| Greutate moleculară                              | 78,10    | g/mol             |
| Valență                                          | 0,00     |                   |
| Constanta de hidroliză neutră                    | 0,00     | /oră              |
| Constanta de hidroliză bazică                    | 0,00     | litru/mol/zi      |
| Constanta de hidroliză acidă                     | 0,00     | litru/mol/zi      |
| Coeficientul ratei degradării fazei lichide      | 0,00     | /oră              |
| Coeficientul ratei degradării fazei solide       | 0,00     | /oră              |
| Constanta de disociere                           | 0,00     | /oră              |
| Concentrația relativă a ligandului               | 0,00     |                   |
| Greutatea moleculară a ligandului                | 0,00     | g/mol             |

*Tabelul 1. Cracteristicile fizico-chimice standard ale benzenului*

# <span id="page-18-1"></span>**5.4. Tipul contaminarii**

Tipul de contaminare ales este cel *continuu*, cu un flux *unitar constant* ( *q* ) pe o perioadă cunoscută ( *T* ), fără luarea în calcul contribuţia *eroziunii* la reducerea masei de sol contaminat.

# <span id="page-18-2"></span>**5.4.1. Fluxul unitar de contaminant (q)**

Determinarea **masei** (mg) de contaminant pe unitatea de **suprafata** ( *Aunitara* ) şi unitatea de **timp aleasă** ( $\Delta t$ ), pentru întreaga **durată a procesului de contaminare** ( $T = n \cdot \Delta t$ ), se stabilește din valoarea *concentratiei medii a contaminantului* pe *grosimea stratului poluat*, calculată pe baza probărilor executate pe **grosimea stratului contaminat** ( *g* ) la sfârşitul procesului de contaminare.

# <span id="page-18-3"></span>**5.4.1.1. Datele necesare pentru evaluarea lui q**

Datele necesare evaluării fluxului unitar de contaminant(*Fig.10*):

- grosimea stratului contaminat: *g*
- $\bullet$  densitatea matricii minerale:  $\rho_{_m}$
- $\bullet$  concentrația medie a contaminantului pe grosimea stratului contaminat:  $\bar{c}$
- durata contaminării: *T*

#### <span id="page-19-0"></span>**5.4.1.2. Etapele evaluării lui q**

 Calculul volumului matricii minerale contaminate:

$$
V = g \cdot A_{unitara}
$$

 Calculul masei matricii minerale din volumul contaminat:

$$
M_{m} = V \cdot \rho_{m}
$$

 Calculul masei contaminantului din volumul contaminat:

$$
M_c = M_m \cdot \overline{c}
$$

• Calculul fluxului masic  $(q)$  de contaminant pe unitatea de timp  $(\Delta t)$  si unitatea de suprafata ( *Aunitara* ) pe durata contaminarii ( *T* ):

$$
q = \frac{M_c}{A_{unitara} \cdot n}
$$

## <span id="page-19-1"></span>**5.4.1.3. Exemplu de calcul pentru q**

**Date utilizate**

$$
g = 1m
$$
  
\n
$$
A_{unitara} = 1cm^2
$$
  
\n
$$
P_m = 1,38 \frac{g}{cm^3}
$$
  
\n
$$
Q = 7 \frac{mg}{m}
$$

$$
\bar{c} = 7 \frac{mg}{g}
$$
 (masa)

contaminant/ masa matricei minerale)

$$
T = 1an; n = 12; \Delta t = 1luna
$$

**Etapele de prelucrare**

o

 $\circ$   $V = g \cdot A_{unitara} = 100 \cdot 1 \cdot 1 = 100 cm^3$ 

$$
\circ \quad M_m = V \cdot \rho_m = 100 \cdot 1,38 = 138g
$$

 $M_c = M_m \cdot \bar{c} = 138.7 = 98,4mg$ 

$$
\circ \quad q = \frac{M_c}{A_{unitara} \cdot n} = \frac{98.4}{1 \cdot 12} = 8.2 \frac{mg}{cm^2 \cdot luna}
$$

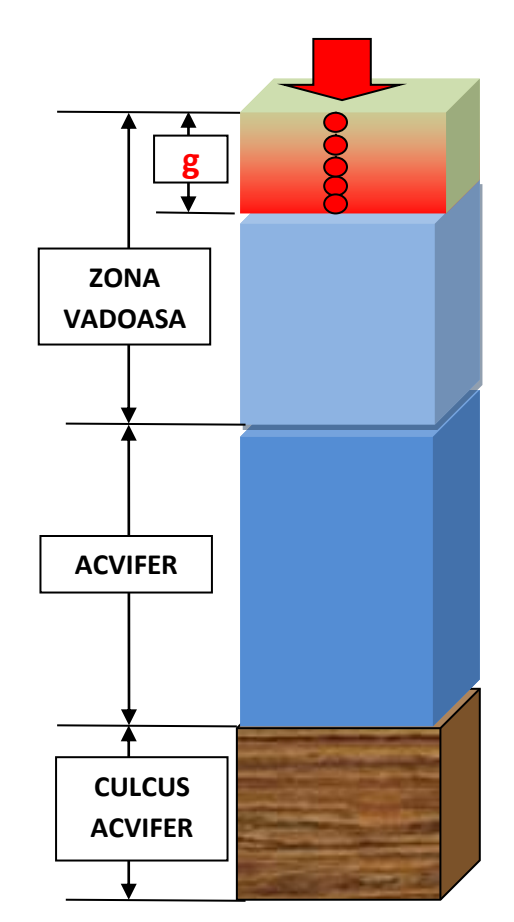

*Fig.10. Evaluarea fluxului mediu de contaminare ( q ) pe baza concentratiei medii a zonei contaminate( c ).*

# <span id="page-20-0"></span>**6. Simularea contaminarii**

Proiectarea simulării migrării benzenului prin zona vadoasă, în condiţiile climatice stabilite (preluate de la statia meteorologică **TARGOVIŞTE**), presupune precizarea următoarelor elemente pentru întreaga durată a simulării (*10 ani*):

- Stratificaţia zonei vadoase (*SESOIL: Layer Parameters*)
- Concentraţia iniţială a contaminatului în zona vadoasă(*SESOIL: Initial Concentrations*)
- Modelul dinamic al contaminării (*SESOIL:Contaminant Load Schedule*)
- Caracteristicile acviferului freatic din baza zonei vadoase (*SESOIL: Groundwater Settings*)

## <span id="page-20-1"></span>**6.1. Stratificarea zonei vadoase**

Stratificarea zonei vadoase (SESOIL:Layer Parameters) se face în funcție de:

- Caracteristicile contaminării
- Grosimea zonei vadoase
- Heterogenitatea litologică a zonei vadoase
- Restricțiile impuse de medodele numerice de stabilire a soluțiilor modelului matematic

Condiţiile zonei investigate în care se face simularea migrării benzenului sunt:

- Caracteristicile contaminării: stratul contaminat are grosimea de *1 m*
- Grosimea zonei vadoase:de la *3 m până la 10 m*
- Heterogenitatea litologică a zonei vadoase: *nisip argilos* pe toată grosimea zonei vadoase
- Restricţiile impuse de medodele numerice de stabilire a soluţiilor modelului matematic:
	- o Minimum 2 strate
	- o Maximum 4 strate
	- o Maximum 10 substrate pe fiecare strat

Stratificarea recomadată în condiţiile zonei investigate:

- Numarul de strate: 4
	- o Strat1: grosimea: 1m (egală cu grosimea contaminată după un an)
	- o Strat2: grosimea: 1/ 3 din (grosimea zonei vadoase-1m)
	- o Strat3: grosimea egală cu grosimea strat2
	- o Strat4: grosimea egală cu grosimea strat2
- Numarul de substrate: 10 pentru fiecare strat

Parametrii suplimentari pentru completarea stratificţiei sunt:

- $\bullet$  pH-ul = 7 pentru toate stratele
- permeabilitatea precizată în fisierul *excel\_303 file, pagina SIMULARE\_303*
- *RESTUL PARAMETRILOR =1,0 zona vadoasă fiind omogenă.*

# <span id="page-21-0"></span>**6.2. Concentraţia iniţială a contaminantului**

Concentraţia iniţială a contaminatului pentru simulare (SESOIL: Initial Concentrations) va fi egală cu ZERO pentru toate stratele şi substratele, zona fiind necontaminată înainte de începerea dezafectării rezervoarelor pentru hidrocarburi.

## <span id="page-21-1"></span>**6.3. Modelul dinamic al contaminării**

Modelul dinamic al contaminării cuprinde 7 parametri pentru primul strat şi 5 parametri pentru următoarele 3 strate, completate pentru durata contaminării.

Pentru fiecare strat trebuie precizaţi următorii parametrii (*SESOIL:Contaminant Load Schedule*):

- (1)Cantitatea de contaminant care este introdusă in strat:
	- o **Pollutant Load** [µg/(lunăxcm2)]
- (2)Cantitatea de contaminant transformată în strat:
	- $\circ$  Pollutant transformation [µg/(lunăxcm2)]
- (3)Cantitatea de contaminant îndepartată din strat:
	- o Pollutant removal [µg/(lunăxcm2)]
- (4)Cantitatea de ligand introdusă în strat:
	- $\circ$  Ligand Input [µg/(lunăxcm2)]
- (5)Index de volatilizare:
	- o VOLF=0:fara volatilizare/difuzie
	- o VOLF=1: volatilizare/difuzie totală
- NUMAI PENTRU PRIMUL STRAT DE LA SUPRAFATA TERENULUI
	- o (6)Raportul dintre concentraţia contaminantului în curgerea de **suprafaţă** şi din acoperişul stratului:
		- **Runoff Index**
	- o (7)Raportul dintre concentraţia contaminantului în **apa de ploaie** şi solubilitatea contaminantului în apă:
		- **Rain Ratio**

#### **NOTA**.

- Pentru **OPRIREA PERIOADEI DE CONTAMINARE se adauga un an cu ZERO pentru toti parametrii!!!**
- Modelul dinamic al contaminării cu *benzen* trebuie completat doar cu:
	- o (1)Cantitatea de contaminant care este introdusă in strat:
		- **Pollutant Load** [µg/(lunăxcm2)] **VALOAREA LUI q CALCULATA**
	- o (5)Index de volatilizare:
		- VOLF=0.6: cu volatilizare partială

# **HIDROGEOLOGIE APLICATĂ 2020 Daniel SCRĂDEANU**

#### <span id="page-22-0"></span>**6.4. Caracteristicile acviferului freatic din baza zonei vadoase**

Caracteristicile acviferului care trebuie precizare (SESOIL: Groundwater Settings) sunt:

- *Conductivitatea hidraulică* în regim saturat ( *în excel\_303 file* pagina *SIMULARE\_303)*
- *Gradientul hidraulic* (în *excel\_303 file* pagina *SIMULARE\_303; Fig.11*)
- *Grosimea acviferului* (în *excel\_303 file* pagina *SIMULARE\_303; Fig.11*)
- *Lăţimea zonei contaminate*: 10 m pentru toate simulările
- *Concentraţia iniţială a benzenului în acvifer*: 0,0 mg/litru pentru toate simulările.

#### <span id="page-22-1"></span>**7. Rezultatele simulării**

Rezultatele simulării pentru zona investigată se ilustrează cu modelele 1D, 2D şi 3D ale distribuţiei concentraţiei benzenului pe adâncimea zonei vadoase şi în acvifer, utilizând 11 profile de simulare amplasate în interfluviul celor două râuri (*Fig.12*).

## <span id="page-22-2"></span>**7.1. Modele 1D ale distribuţiei benzenului**

Modelele unidimensionale pentru distribuția soconcentraţiei benzenului se referă la:

Variaţia pe *adâncimea* zonei vadoase a

concentraţiei benzenului, la două momente

diferite (octombrie anul 5 şi septembrie anul 10) pentru cele trei faze:

- o Fază lichidă (*In Soil Moisture*)
- o Fază solidă (*Adsorbed on Soil*)
- o Fază gazoasă (*In Soil Air*)
- Variaţia în *timp* a concentraţiei benzenului ajunsă în *acvifer* pe toată perioada de simulare (septembrie anul 10).

Rezultatele vor fi ilustrate cu grafice ale variației concentratiei benzenului și tabelele de valori corespunzătoare.

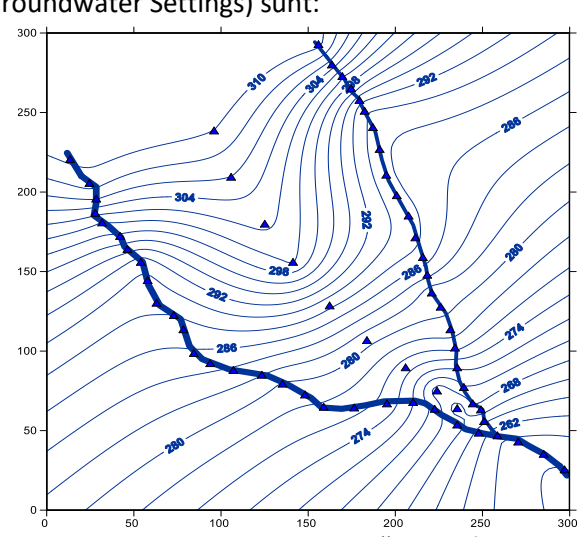

*Fig.11. Harta piezometrică a acviferului freatic utilizată pentru calculul grosimii acviferului şi a gradientului hidraulic.*

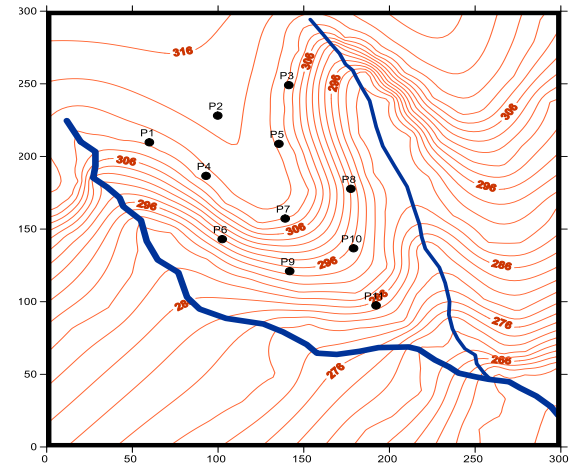

*Fig.12. Poziţia profilelor de simulare*

## <span id="page-23-0"></span>**7.1.1. Model 1D în zona vadoasă pentru octombrie anul 5**

Variaţia pe adâncimea zonei vadoase a concentraţiei benzenului în *octombrie anul 5* al simulării, pe profilul *P11* (*Fig.13; Tabelul 2*) indică deplasarea concentraţiei maxime din primul strat, cu grosimea de 1m, spre nivelul piezometric al acviferului freatic aflat la adâncimea de 5,8 m.

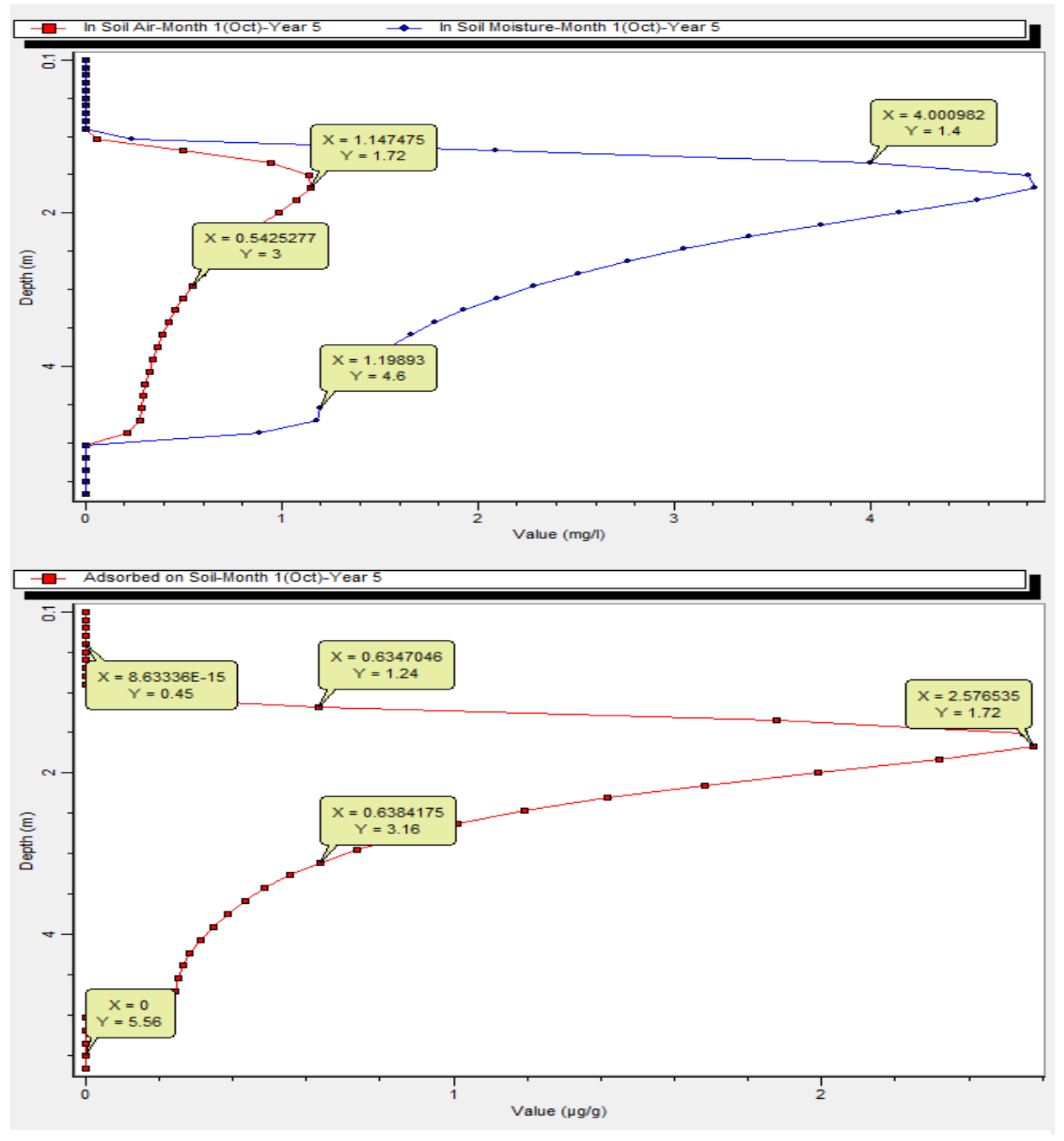

*Fig.13. Variaţia pe adâncimea zonei vadoase a concentraţiei benzenului în octombrie, anul 5 al simulării, profilul P11.*

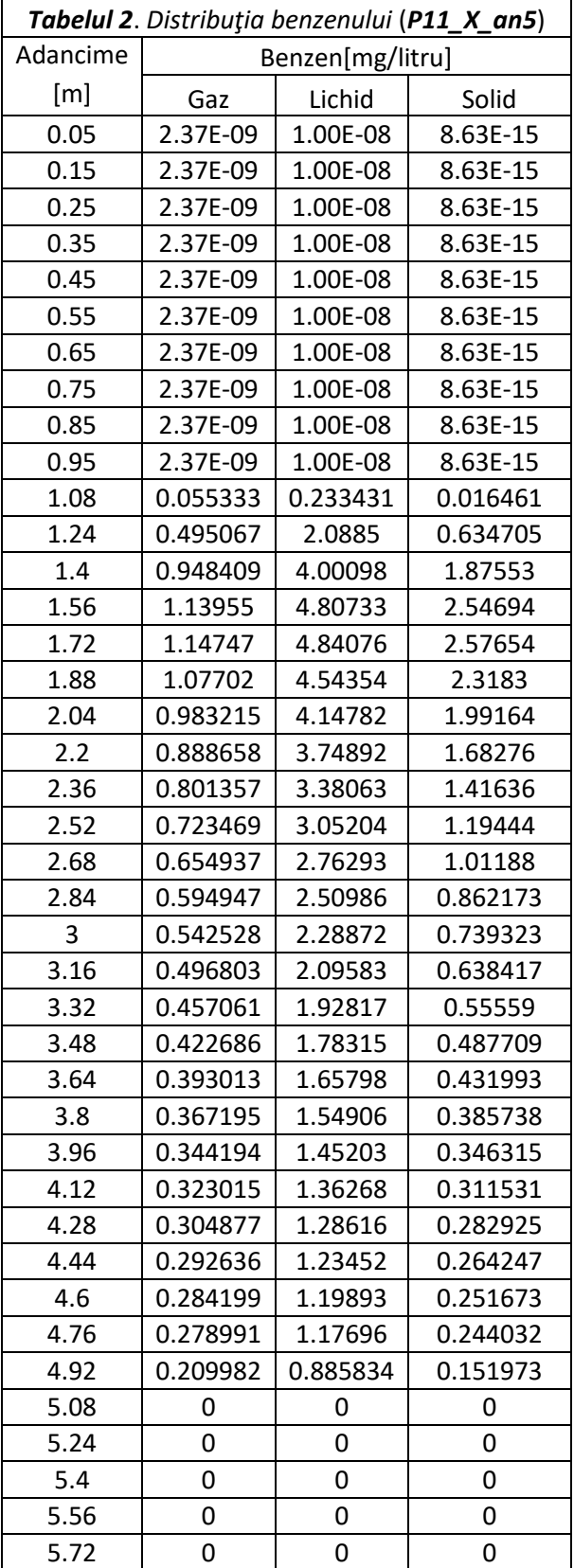

La acest moment (*octombrie\_an 5*) benzenul nu a ajuns încă în acvifer, concentraţia acestuia fiind 0,0 mg/l la baza zonei vadoase cu *grosime de 5,8 m*.

Se remarcă concentrația redusă a benzenului fixat pe matricea minerală (Faza *Solidă*) în raport cu celelalte două faze (Faza Gazoasă şi Lichidă), motiv pentru care au fost reprezentate pe grafice diferite (*Fig.13*).

Valorile concentraţiilor calculate pe adâncimea zonei vadoase (*Date de tip P; Tabelul 2*) pot fi utilizate în programul *Rockworks* pentru realizarea modelului 3D al distribuţiei concentraţiei benzenului în volumul total al zonei vadoase, împreună cu rezultatele obţinute în toate cele 11 profile de simulare (*Fig.12*)

# <span id="page-24-0"></span>**7.1.2. Model 1D în zona vadoasă pentru septembrie anul 10**

La finalul perioadei de simulare, pe profilul *P11* se remarcă deplasarea concentraţiei maxime a benzenului din zona vadoasă spre nivelul piezometric al acviferului din baza zonei vadoase şi creşterea concentraţiei de benzen în acvifer (*Fig.14* şi *Tabelul 3*).

La finalul perioadei de simulare, *concentraţiile benzenului* în toate cele trei stări de agregare, la baza zonei vadoase sunt diferite de *zero*:

- Faza gazoasă: 0,61 mg/litru
- Faza lichidă**: 2,62 mg/litru**
- Faza solidă: 0,92 mg/litru

 Concentraţiile benzenului la baza zonei vadoase, la finalul perioadei de simulare, în toate cele 11 profile, pot fi utilizate pentru realizarea unui model 2D al distribuţiei concentraţiei benzenului în acvifer.

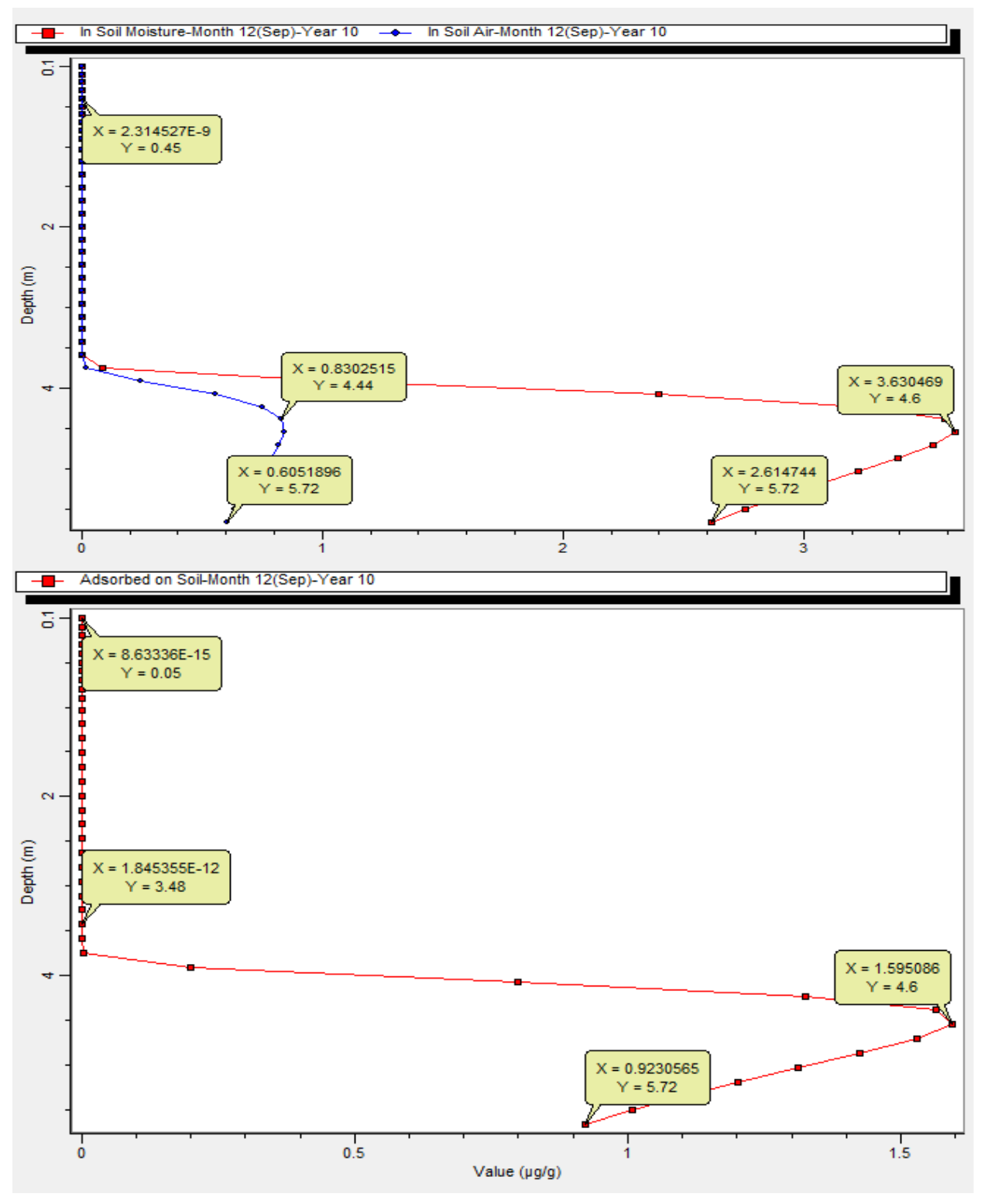

*Fig.14. Variaţia pe adâncimea zonei vadoase pentru cele trei faze ale concentraţiei benzenului, în septembrie, anul 10 al simulării, profil P11*

**HIDROGEOLOGIE APLICATĂ 2020 Daniel SCRĂDEANU**

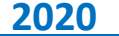

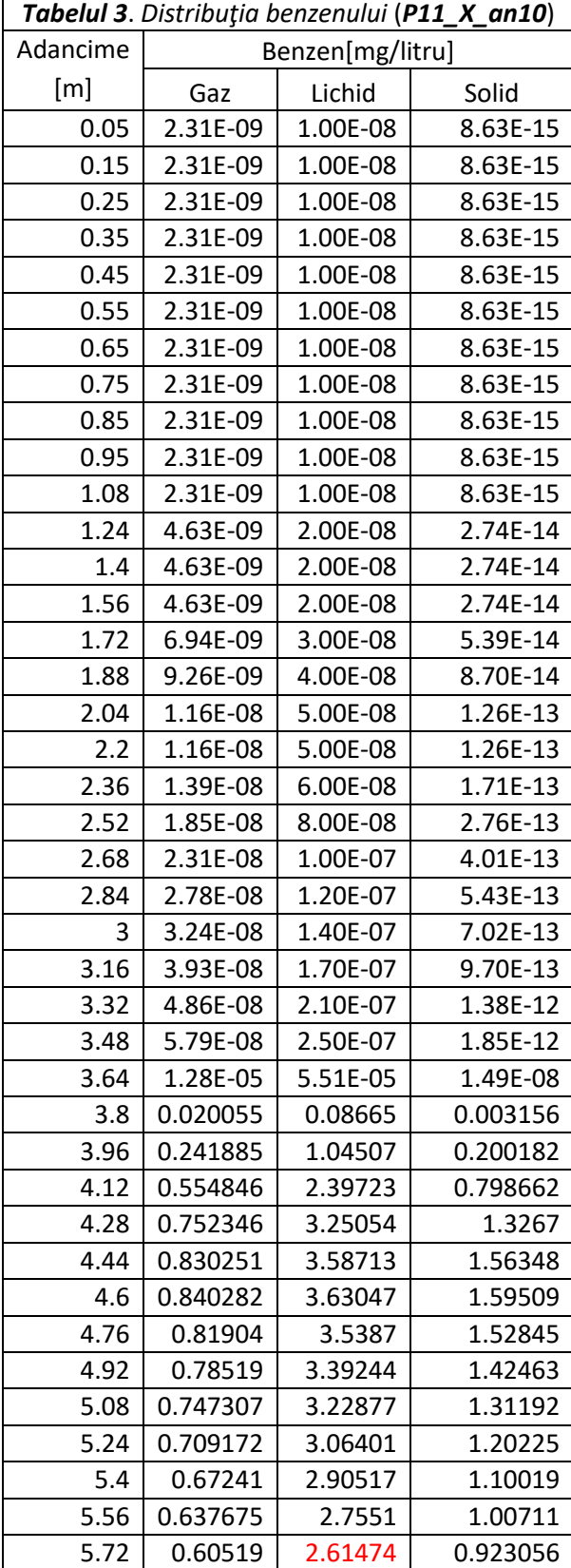

# <span id="page-26-0"></span>**7.1.3. Model 1D la baza zonei vadoase pentru toată perioada de simulare**

Destinaţia migraţiei descendentă a benzenului prin zona vadoasă este acviferul.

Pe verticala *profilului P11* din zona investigată, pe parcursul celor 10 ani de simulare, concentraţia benzenului în faza lichidă ajunsă în baza zonei vadoase *creşte continuu* începând din luna martie a anului 6 de simulare când concentraţia este diferită de zero (0,076 mg/litru) (*Fig.15*).

La finalul simulării (septembrie anul 10 al simulării) concentrația benzenului din baza zonei vadoase este **2,62 mg/litru** (*Tabelul 4*).

Presupunând că tot benzenul aflat în stare lichidă din baza zonei vadoase ajunge în acvifer se poate estima gradul de poluare al acviferului pe durata simulării procesului de migrare a benzenului.

Migrarea benzenului în acvifer are o dinamică mai rapidă decât în zona vadoasă, chiar dacă procesele implicate sunt similare (vezi *Capitolul 4*).

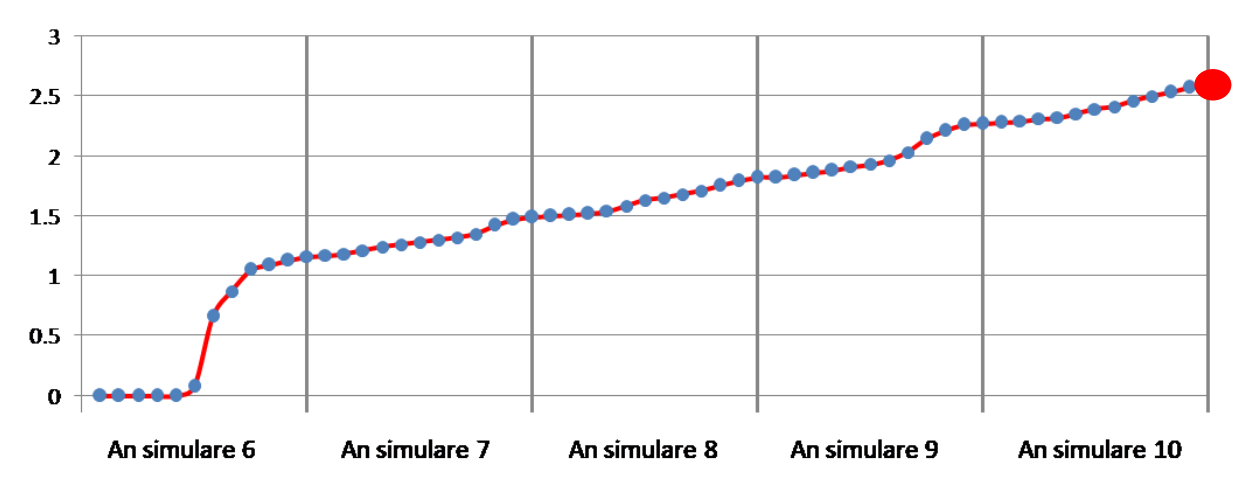

*Fig.15. Variaţia concentraţiei benzenului ajuns în acvifer pe profilul P11*

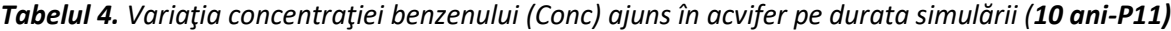

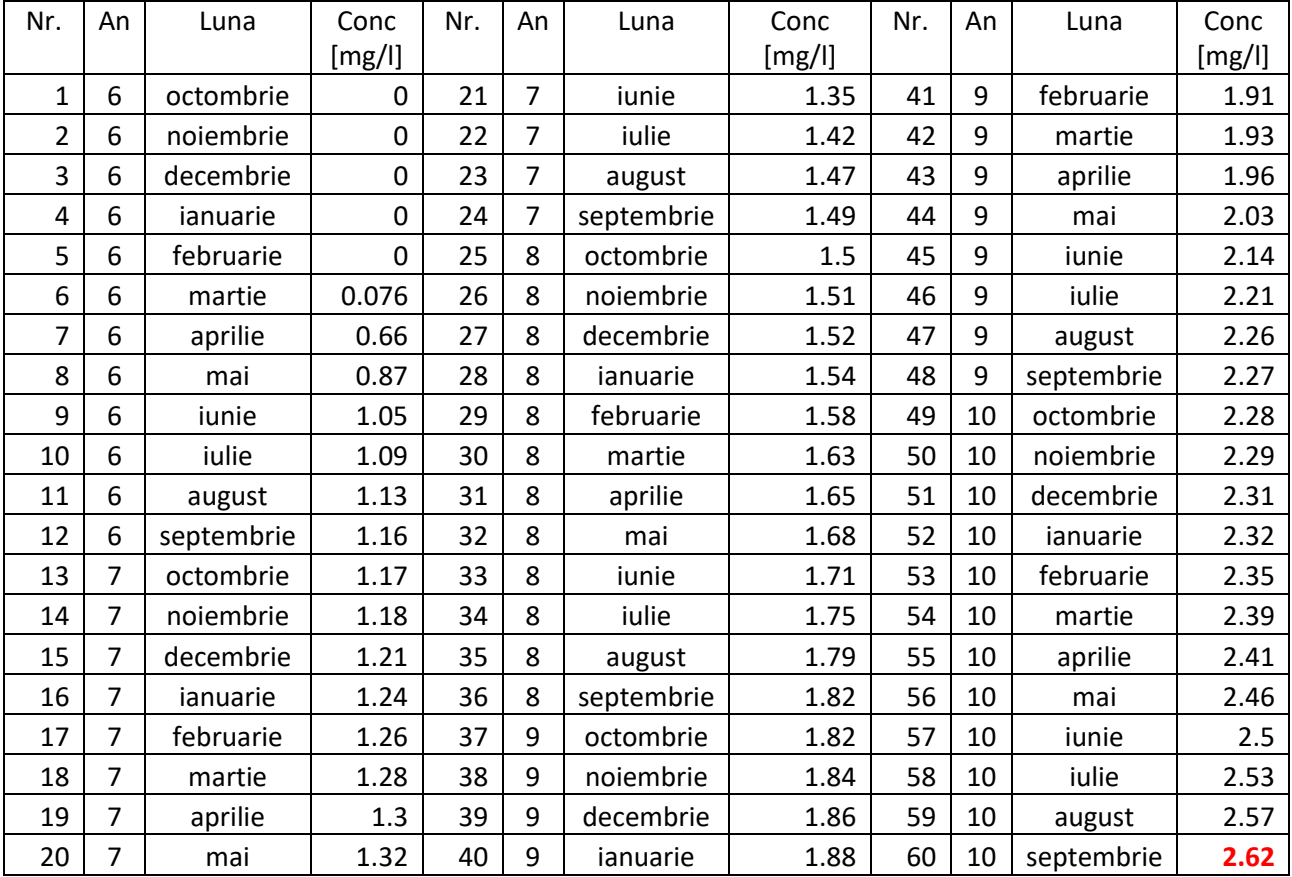

#### <span id="page-28-0"></span>**7.2. Modele 2D ale distribuţiei benzenului**

Modelul 2D a distribuţiei concentraţiei benzenului în zona investigată poate fi construit la orice moment al simulării, şi la orice adâncime, începând din octombrie anul1, când concentraţia în primul metru al zonei vadoase este egală cu concentraţia medie determinată pe baza monitorizării calităţii solului în cele 96 de puncte de probare pe o perioadă de *1 an* (1 an este durata procesului de contaminare declanşat prin dezafectarea rezervoarelor cu hidrocarburi) (vezi fisierul *excel\_303 file*, pagina MONITORIZARE).

#### <span id="page-28-1"></span>**7.2.1. Model 2D pentru concentraţia iniţiale a benzenului în sol**

Modelul 2D al concentraţiei benzenului în primul metru de sol al zonei vadoase la începutul perioadei de simulare (*Fig.15*) este modelul utilizat pentru calculul fluxului unitar de benzen pentru perioada de 1 an a contaminării.

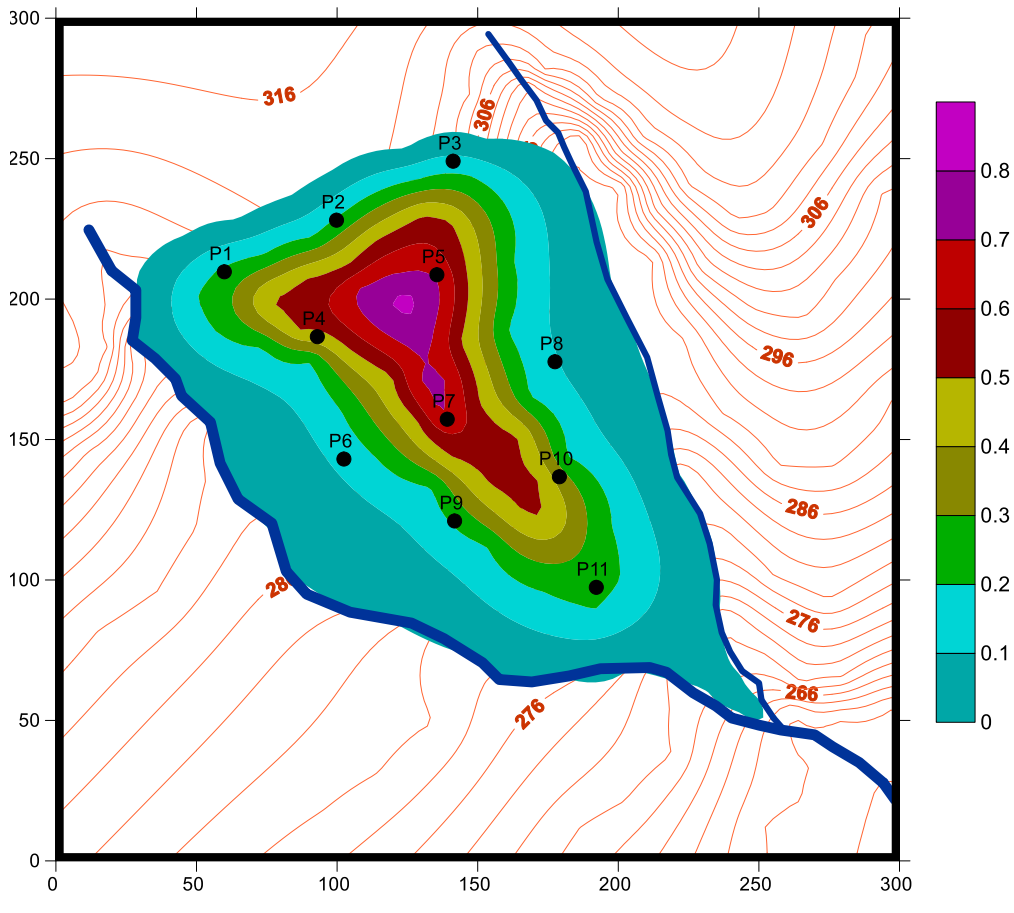

*Fig.15. Concentraţia medie a benzenului în stratul de sol monitorizat*

# <span id="page-29-0"></span>**7.2.2. Modele 2D pentru concentraţia benzenului în acvifer**

Modelele 2D al distribuţei concentraţiei benzenului în acvifer, se pot realiza pe baza concentraţiilor benzenului din faza lichidă din cele 11 profile calculate la diferite momente (ex.: septembrie, anul 5 şi 10 al perioadei de simulare; *Tabelul 5*).

## <span id="page-29-1"></span>**7.2.2.1. Modelul 2D\_IX\_an5**

*Modelul 2D\_IX\_an5* al concentraţiei benzenului la baza zonei vadoase (în acvifer) indică co creştere a concentraţiei spre partea vestică a zonei , zona corespunzătoare grosimii maxime a zonei vadoase (zona de cumpana a apelor subterane) are concentraţii reduse.

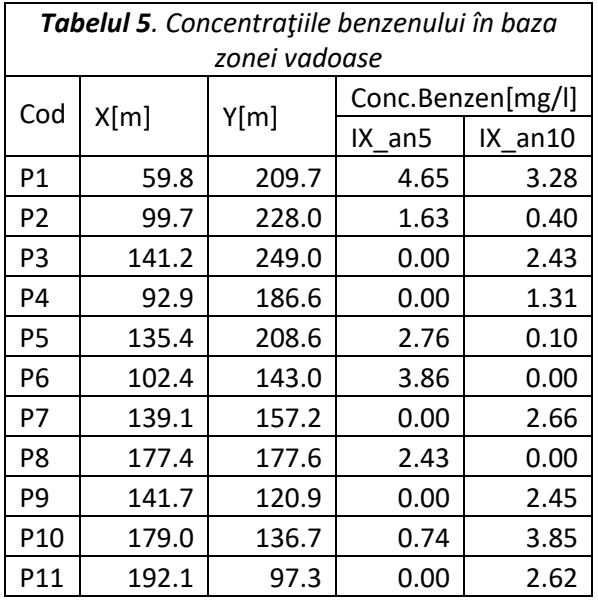

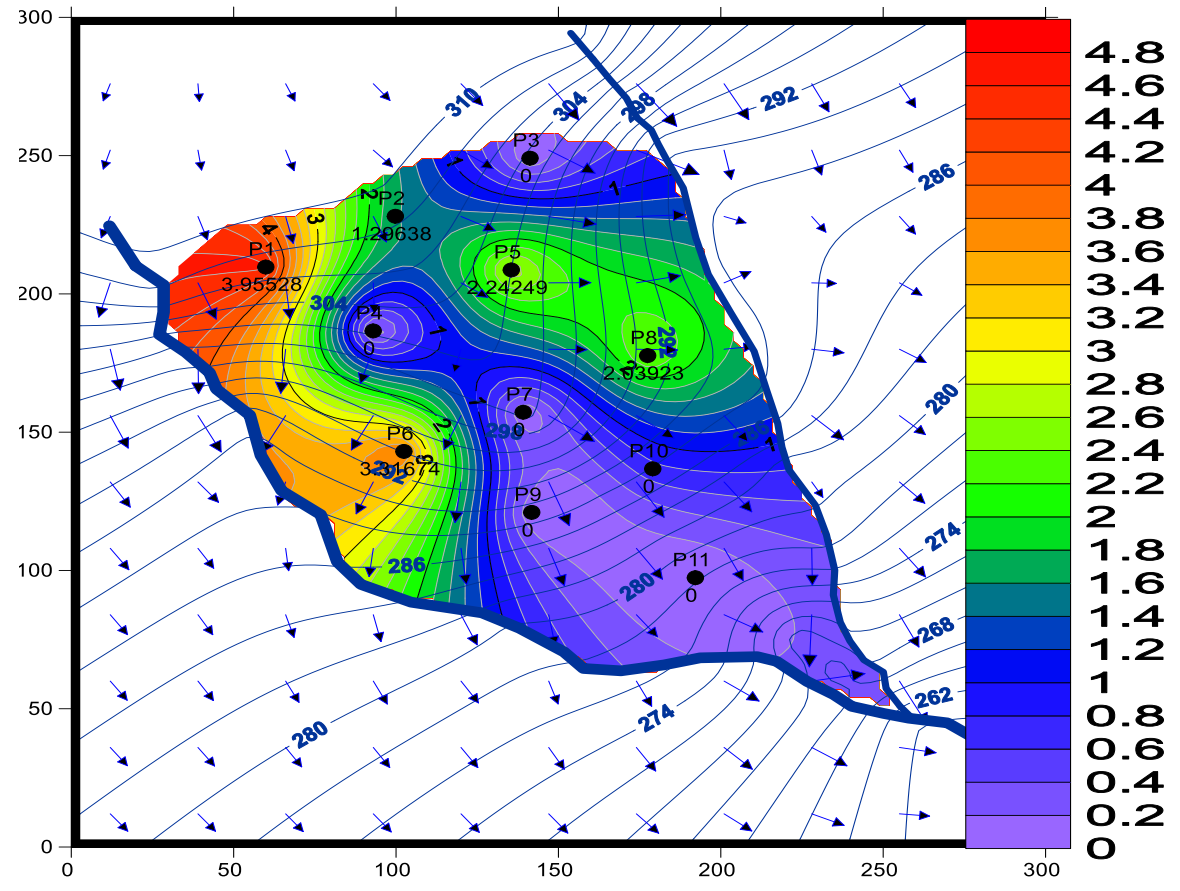

*Fig. 16. Modelul 2D al distribuţiei concentraţiei benzenului în fază lichidă, la baza zonei vadoase, pentru septembrie anul 5 al perioadei de simulare*

## <span id="page-30-0"></span>**7.2.2.2. Modelul 2D\_IX\_an10**

*Modelul 2D\_IX\_an10* indică ajungerea benzenului în baza zonei vadoase şi pe zona de cumpană a acviferului (*Fig.17*) la finalul perioadei de simulare, cu valori de 3,8 mg/litru (*Fig.17*).

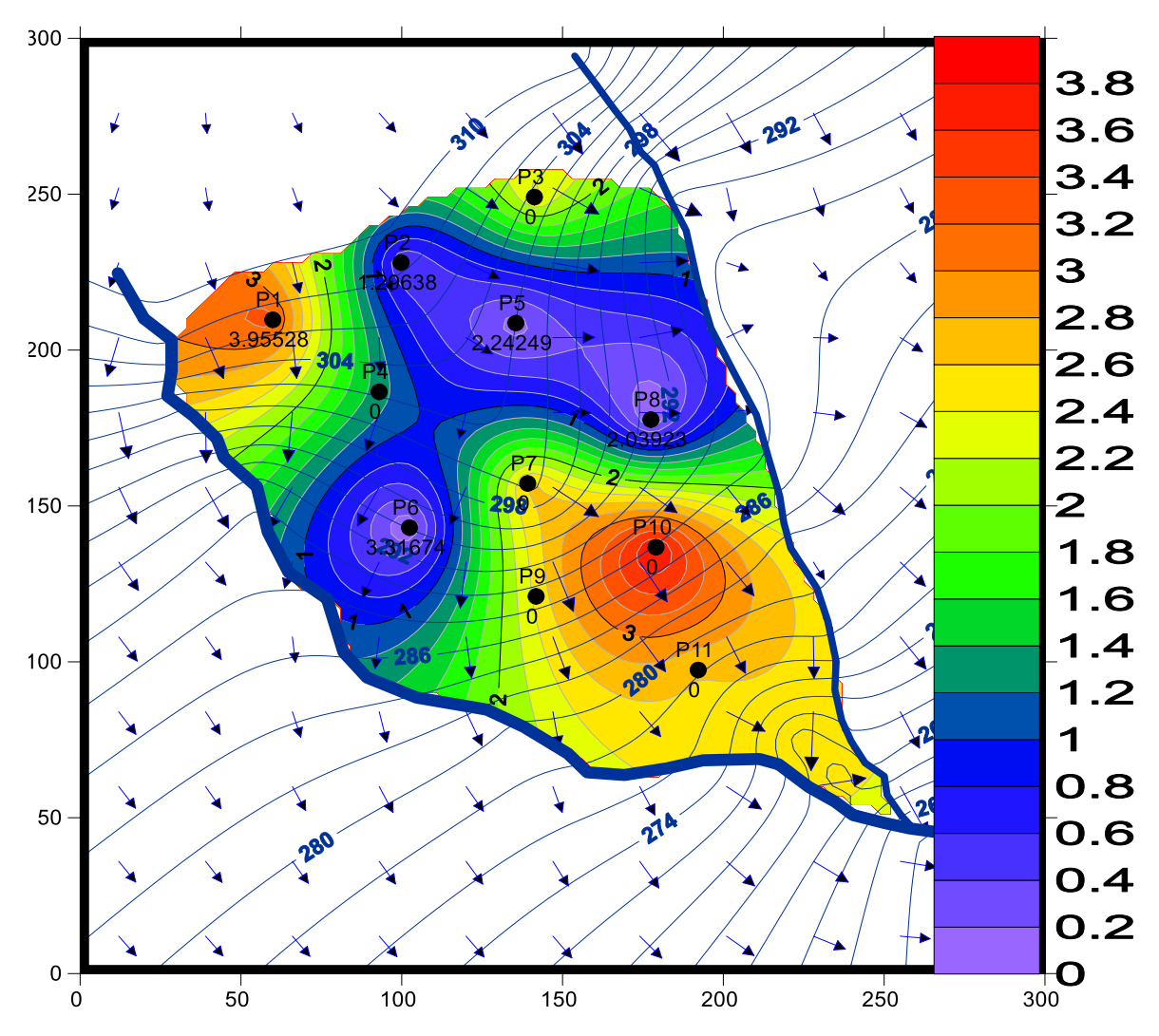

*Fig. 17. Modelul 2D al distribuţiei concentraţiei benzenului în fază lichidă, la baza zonei vadoase, pentru septembrie, anul 10 al perioadei de simulare*

#### <span id="page-31-0"></span>**7.2.3. Modele 3D ale distribuţiei benzenului în zona vadoasă**

Realizarea modelelor 3D al distribuției 300concentraţiei benzenului pe grosimea zonei vadoase se bazează pe simulările *unidimensionale* din cele 11 profile repartizate pe suprafaţa zonei cercetate (*Fig.16*).

Modelele 3D pot fi realizate pentru *orice moment al simulării* în ipoteza neglijării componenteleor ale migrării benzenului în plan orizontal.

#### <span id="page-31-1"></span>**7.2.3.1. Modelul 3D\_IX\_an10**

*M3D\_IX\_an10* utilizează concentraţiilor benzenului în stare lichidă calculate în cele 11 profile pe *toată grosimea zonei vadoase*, pentru *septembrie anul 10* al simulării (*Tabelul 6*):

- $\bullet$  Ai (i=1,2, ..., 11)- adâncimea pe profil [m]
- Ci (i=1,2, …, 11)- concentraţia benzenului [mg/litru]
- i- numărul profilului

Coordonatele celor 11 profile (*Tabelul 5*) sunt aceleaşi cu cele utilizate pentru realizarea modelelor 2D ale distribuţiei concentraţiei benzenului în acvifer pentru luna septembrie în ani şi 10 ai perioadei de simulare.

Recomandăm realizarea modelului 3D cu programul *ROCKWORKS*, într-un proiect ale cărui dimensiuni sunt (*Fig.17*):

- Xmin=0; Xmax=300 m; cu un pas de discretizare maxim dx=3 m
- Ymin=0; Ymax=300 m; cu un pas de discretizare maxim dy=3 m
- Zmin= 278,0 m; Zmax=315,0 m; cu un pas de discretizare maxim dz=0,5 m

Limitarea modelului 3D se face prin:

- *Suprafaţa topografică* (upper surface)
- *Suprafaţa piezometrică* a acviferului freatic (lower surface)
- *Poligonul de concentraţie medie zero*, obţinut prin digitizarea curbei de concentraţie medie a benzenului din sol=0,0 mg/litru (*Fig.16*).

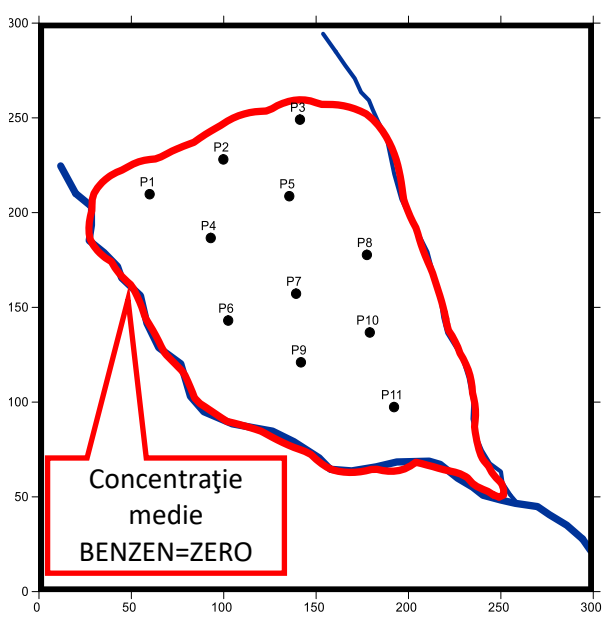

*Fig.16. Poligonul pentru delimitarea în plan orizontal a modelelor 3D.*

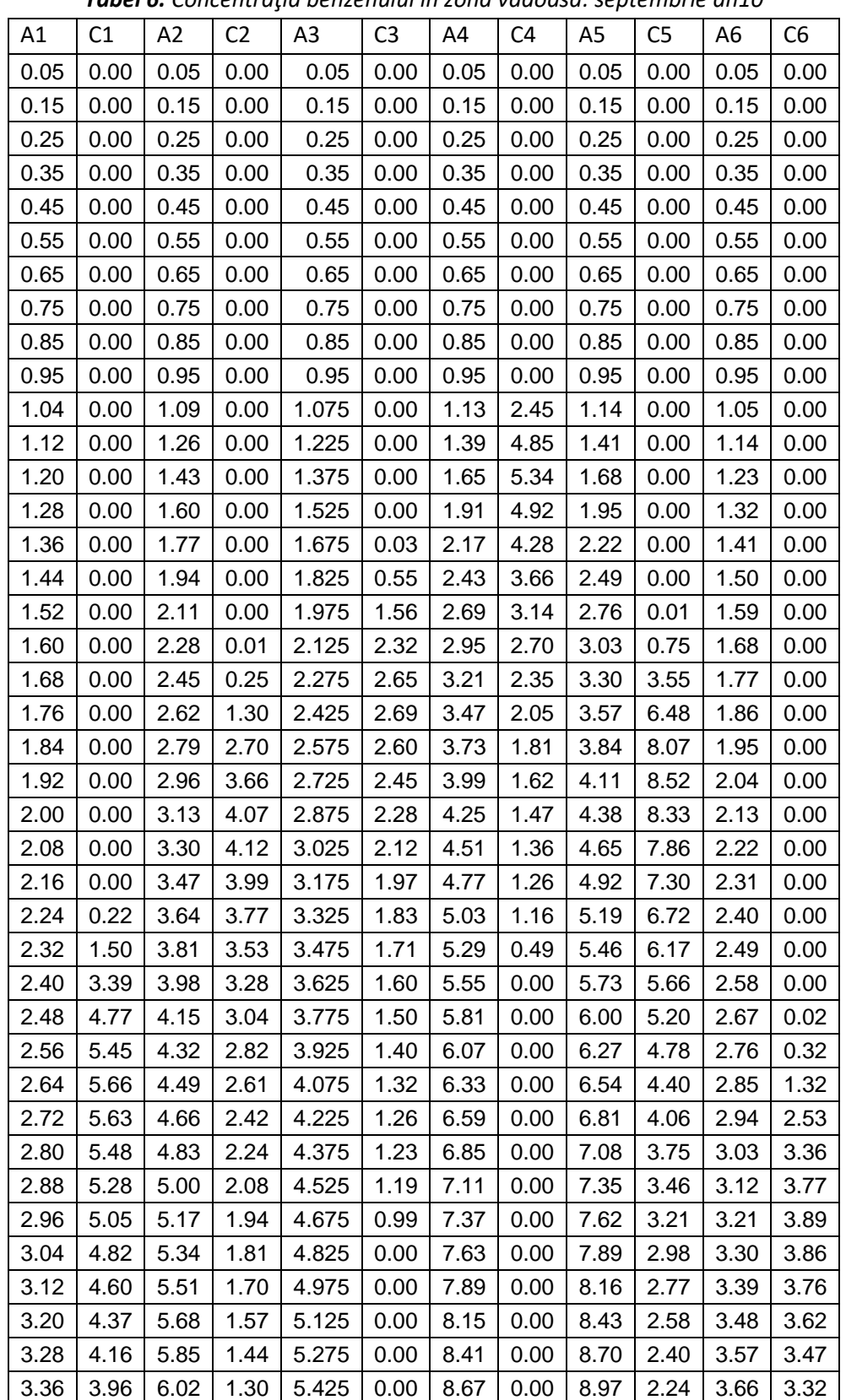

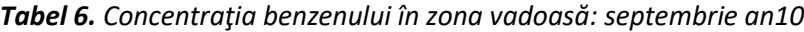

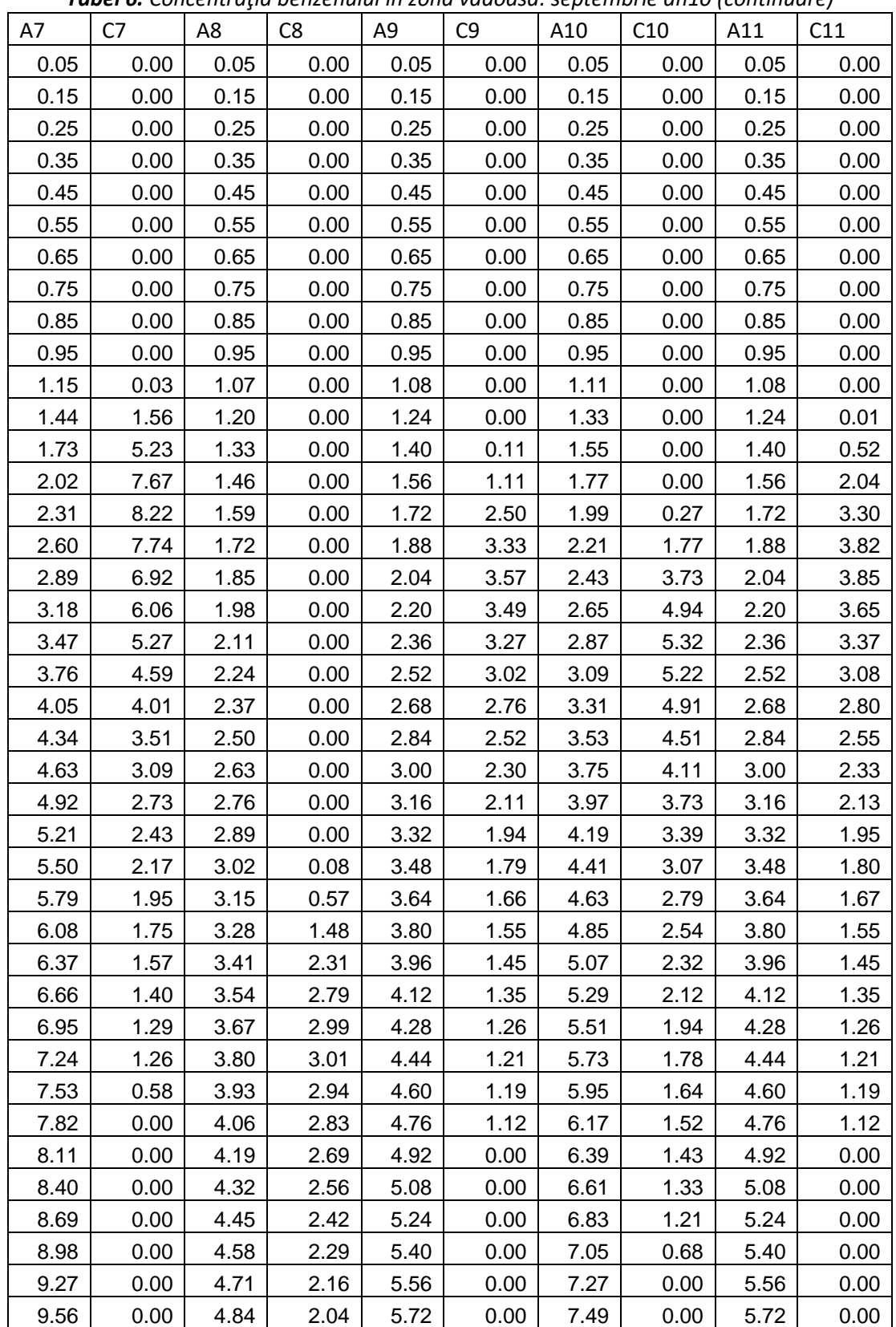

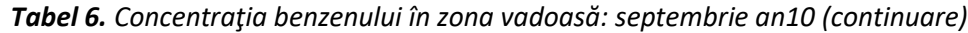

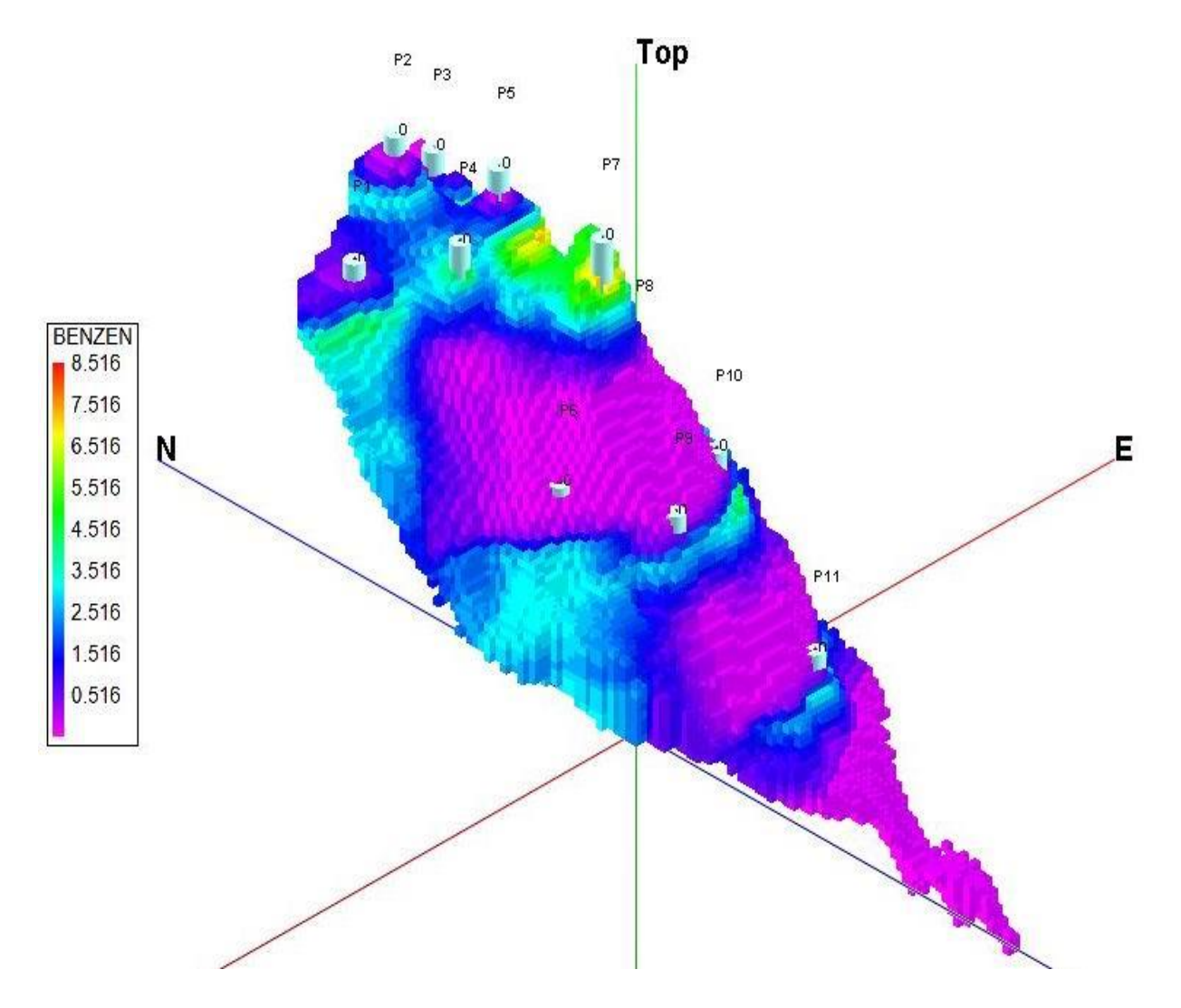

*Fig.17. Distribuţia concentraţiei benzenului în zona vadoasă, la finalul perioadei de simulare (septembrie, anul 10 al simulării)*

# <span id="page-34-0"></span>**Concluzii**

Tema pentru examen va respecta succesiunea etapelor *Modelării migrării benzenului în zona vadoasă a unui acvifer freatic aflat în comunicare hidraulică cu reţeaua hidrografică*, cu evidenţierea aspectelor aplicative realizate pe baza *datelor* din fisierele *excel\_BAZA DE DATE\_MASTER\_2020* şi a programelor de prelucrare: *SURFER* , *UNSAT-SESOIL* şi *ROCKWORKS*.

## <span id="page-35-0"></span>**Structură temă**

*INTRODUCERE*: în care trebuie precizate

- Cauza contaminării
- Durata contaminării
- Efectele contaminării
- Obiectivele simulării

#### **1.MODELUL CONCEPTUAL AL HIDROSTRUCTURII**: în care trebuie precizate și realizate:

- Componentele modelului conceptual
- Modelul spaţial 3D al hidrostructurii (conform *Fig.4* )
- Parametrii zonei vadoase şi ai acviferului (*Tabel* cu valorile parametrilor)

*2.MODELUL HIDROLOGIC*: în care trebuie precizate şi realizate:

- Modelul pentru calculul umidităţii vadoase
- Variaţia componentelor ciclului hidrologic

#### *3.MODELUL CONTAMINĂRII*: în care trebuie precizate şi realizate

- Modelul contaminării ( ecuaţia de bilanţ )
- Procesele de migrarea a contaminantului pe verticală (definire)
- Calculul fluxului unitar de benzen (q)

#### *4.SIMULAREA CONTAMINĂRII*: în care trebuie precizate şi realizate:

- Stratificaţia zonei vadoase (*Tabel* cu parametrii de lucru)
- Modelul dinamic al contaminării (*Tabel* pentru *Contaminant Load Schedule*)
- Caracteristicile acviferului (*Tabel* pentru *Groundwater Settings*)

#### *5.REZULTATELE SIMULĂRII*: în care trebuie realizare :

- Model 1D (graphic şi tabel cu valorile utilizate în grafic)) pentru variaţia *concentraţiei* benzenului cu *adâncimea* (la momentele: octombrie anul 5 şi septembrie anul 10 al simulării) pentru:
	- o Faza lichidă (*In Soil Moisture*)
	- o Faza solidă (*Adsorbed on Soil*)
	- o Faza gazoasă (*In Soil Air*)
- Model 1D cu variaţia în *timp* a *concentraţiei* benzenului ajunsă în apa din acvifer:
	- o *Tabel* cu valorile concentraţiei benzenului în baza zonei vadoase pentru toţi cei *10 ani* ai simulării
	- o Grafic al variaţiei în *timp* a *concentraţiei* benzenului ajunsă în acvifer

 Model 2D (*Harta Conturala* realizată cu SURFER) pentru distribuţia concentraţiei benzenului în sol, în octombrie, anul 1 al simulării.

## *FACULTATIV!!!!*

- Model 2D (*Harta Conturală* realizată cu SURFER) pentru distribuţia concentraţiei benzenului ajuns în acvifer în septembrie, *anul 5* al simulării.
- Model 2D (*Harta Conturală* realizată cu SURFER) pentru distribuţia concentraţiei benzenului ajuns în acvifer în septembrie, *anul 10* al simulării
- Model 3D (realizate cu ROCKWORKS) pentru distribuţia spaţială a concentraţiei benzenului în zona vadoasă din interfluviul celor două râuri pentru septembrie *anul 5* al simulării
- **•** Model 3D (realizate cu *ROCKWORKS*) pentru distribuția spațială a concentrației benzenului în zona vadoasă din interfluviul celor două râuri pentru septembrie *anul 10* al simulării.

#### *CONCLUZIILE TEMEI*: care trebuie să conţină:

- Comentarii privind *utilitatea* rezultatelor simulării migrării benzenului în zona vadoasă
- Comentarii privind *variaţia în timp a contaminării acviferului* cu benzen
- Comentarii asupra *gradului de încredere* în rezultatelor obţinute
- Precizarea *factorilor care afectează gradul de încredere* în rezultatele simulării
- Etc. …**aştept contribuţii personale!!!**

# <span id="page-36-0"></span>**Bibliografie selectivă**

Fetter, C., W., Biving, T., Kreamer, D., 2018, Contaminat Hydrogeology, 3rd Edition [https://www.amazon.com/Contaminant-Hydrogeology-Third-C-](https://www.amazon.com/Contaminant-Hydrogeology-Third-C-Fetter/dp/1478632798/ref=dp_ob_image_bk)[Fetter/dp/1478632798/ref=dp\\_ob\\_image\\_bk](https://www.amazon.com/Contaminant-Hydrogeology-Third-C-Fetter/dp/1478632798/ref=dp_ob_image_bk)

Manual de utilizare UNSAT suite: [https://topslide.net/view-doc.html?utm\\_source=user-s-manual-for](https://topslide.net/view-doc.html?utm_source=user-s-manual-for-whi-unsat-suite-includes-visual-help-the-intuitive-unsaturated-zone-analysis-package&utm_campaign=download)[whi-unsat-suite-includes-visual-help-the-intuitive-unsaturated-zone-analysis](https://topslide.net/view-doc.html?utm_source=user-s-manual-for-whi-unsat-suite-includes-visual-help-the-intuitive-unsaturated-zone-analysis-package&utm_campaign=download)[package&utm\\_campaign=download](https://topslide.net/view-doc.html?utm_source=user-s-manual-for-whi-unsat-suite-includes-visual-help-the-intuitive-unsaturated-zone-analysis-package&utm_campaign=download)

Scradeanu, D., Gheorghe, A., 2007, Hidrogeologie general, Editura Universitătii din Bucureşti

## <span id="page-36-1"></span>**Forma de prezentare a temei**

Tema va fi trimisă pe email în format pdf si predarea lui constituie condiţia de admitere în examen.

Tema se predă cu 3 zile înainte de ziua în care este programat examenul şi se susţine online, pe plarforma team.

**SUCCESE NEBANUITE!!**